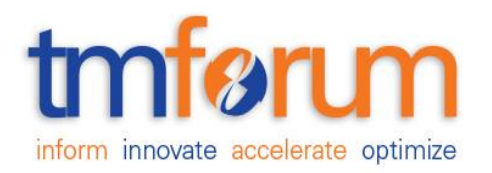

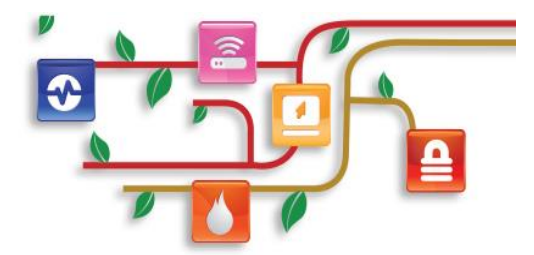

## *Frameworx Specification*

## **Billing Management API REST Specification**

 **TMF636 Release 14.5.1 June 2015**

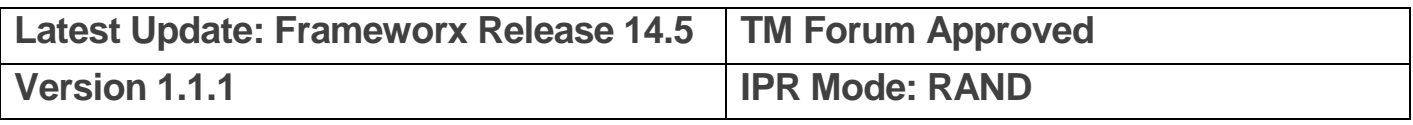

### <span id="page-1-0"></span>**NOTICE**

Copyright © TM Forum 2015. All Rights Reserved.

This document and translations of it may be copied and furnished to others, and derivative works that comment on or otherwise explain it or assist in its implementation may be prepared, copied, published, and distributed, in whole or in part, without restriction of any kind, provided that the above copyright notice and this section are included on all such copies and derivative works. However, this document itself may not be modified in any way, including by removing the copyright notice or references to TM FORUM, except as needed for the purpose of developing any document or deliverable produced by a TM FORUM Collaboration Project Team (in which case the rules applicable to copyrights, as set forth in the [TM FORUM IPR Policy,](http://www.tmforum.org/IPRPolicy/11525/home.html) must be followed) or as required to translate it into languages other than English.

The limited permissions granted above are perpetual and will not be revoked by TM FORUM or its successors or assigns.

This document and the information contained herein is provided on an "AS IS" basis and TM FORUM DISCLAIMS ALL WARRANTIES, EXPRESS OR IMPLIED, INCLUDING BUT NOT LIMITED TO ANY WARRANTY THAT THE USE OF THE INFORMATION HEREIN WILL NOT INFRINGE ANY OWNERSHIP RIGHTS OR ANY IMPLIED WARRANTIES OF MERCHANTABILITY OR FITNESS FOR A PARTICULAR PURPOSE.

TM FORUM invites any TM FORUM Member or any other party that believes it has patent claims that would necessarily be infringed by implementations of this TM Forum Standards Final Deliverable, to notify the TM FORUM Team Administrator and provide an indication of its willingness to grant patent licenses to such patent claims in a manner consistent with the IPR Mode of the TM FORUM Collaboration Project Team that produced this deliverable.

The TM FORUM invites any party to contact the TM FORUM Team Administrator if it is aware of a claim of ownership of any patent claims that would necessarily be infringed by implementations of this TM FORUM Standards Final Deliverable by a patent holder that is not willing to provide a license to such patent claims in a manner consistent with the IPR Mode of the TM FORUM Collaboration Project Team that produced this TM FORUM Standards Final Deliverable. TM FORUM may include such claims on its website, but disclaims any obligation to do so.

TM FORUM takes no position regarding the validity or scope of any intellectual property or other rights that might be claimed to pertain to the implementation or use of the technology described in this TM FORUM Standards Final Deliverable or the extent to which any license under such rights might or might not be available; neither does it represent that it has made any effort to identify any such rights. Information on TM FORUM's procedures with respect to rights in any document or deliverable produced by a TM FORUM Collaboration Project Team can be found on the TM FORUM website. Copies of claims of rights made available for publication and any assurances of licenses to be made available, or the result of an attempt made to obtain a general license or permission for the use of such proprietary rights by implementers or users of this TM FORUM Standards Final Deliverable, can be obtained from the TM FORUM Team Administrator. TM FORUM makes no representation that any information or list of intellectual property rights will at any time be complete, or that any claims in such list are, in fact, Essential Claims.

Direct inquiries to the TM Forum office:

240 Headquarters Plaza, East Tower  $-10^{th}$  Floor,

## tmførum

Morristown, NJ 07960 USA Tel No. +1 973 944 5100 Fax No. +1 973 944 5110 TM Forum Web Page: [www.tmforum.org](http://www.tmforum.org/)

## <span id="page-3-0"></span>**TABLE OF CONTENTS**

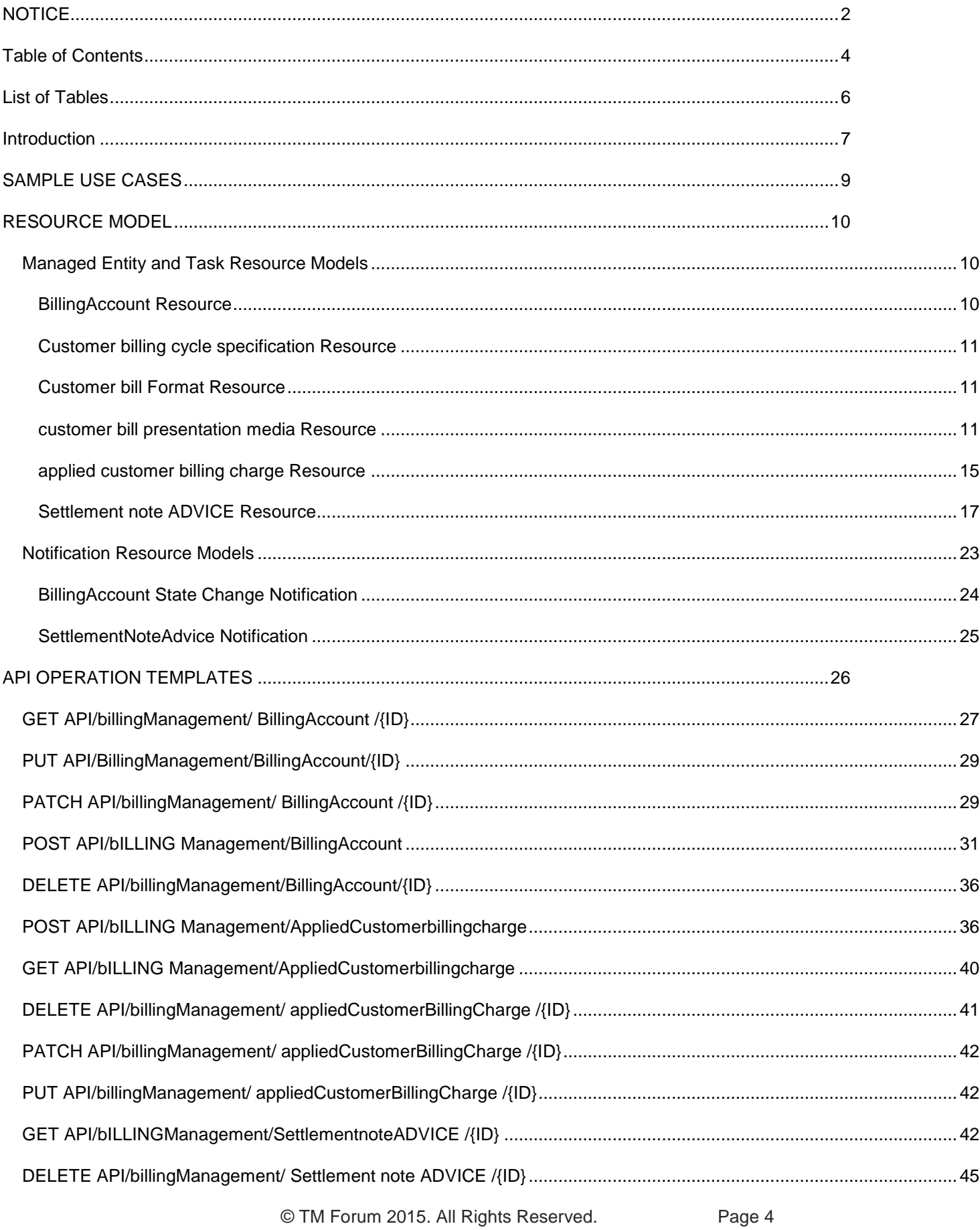

### **Billing Management API REST Specification**

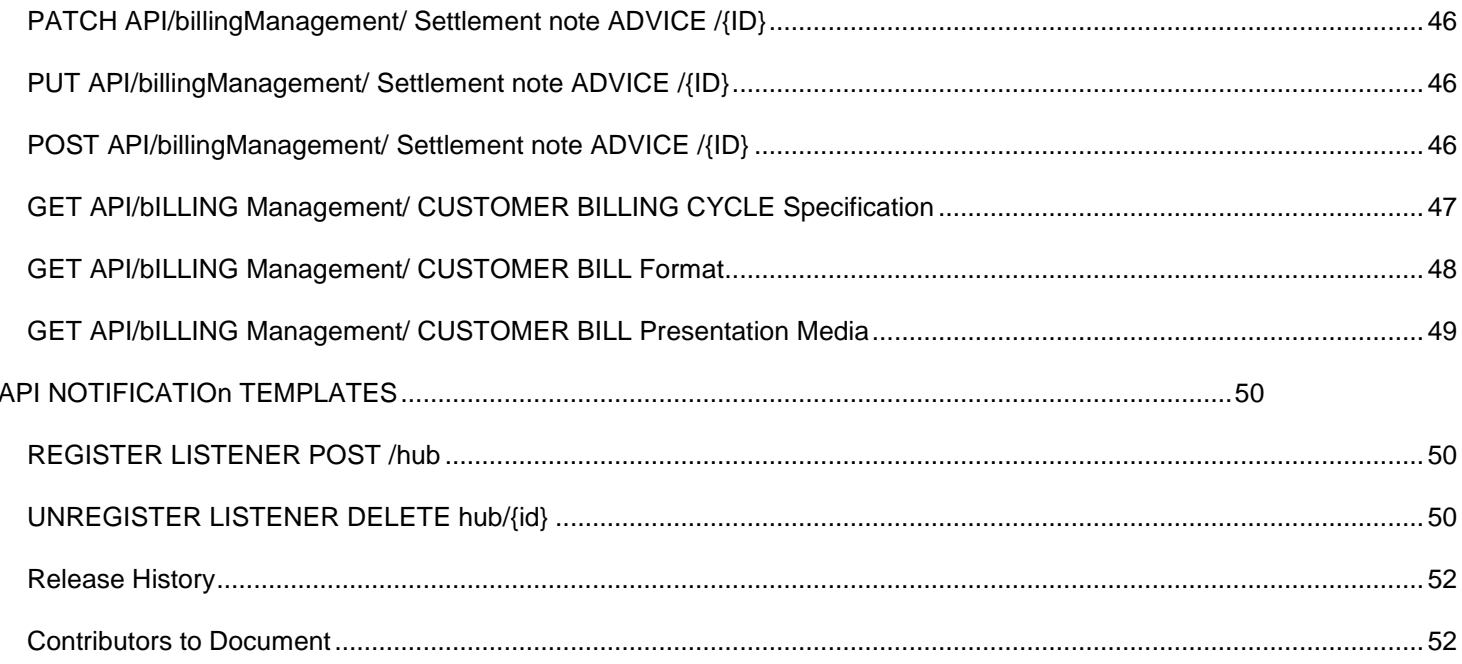

## <span id="page-5-0"></span>**LIST OF TABLES**

N/A

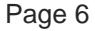

## tmførum

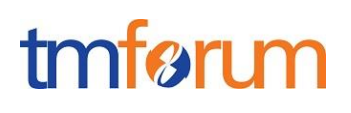

### <span id="page-6-0"></span>**INTRODUCTION**

The Billing API provides standardized mechanism for billing account, bill item and settlement note advice management either in B2B or B2B2C contexts.

It allows creation, update and retrieval of a billing account either in a B2B2C relationship context (creation of mass market customer billing account within a "Billing on Behalf of" process for example) or in a B2B context (creation of a billing account for a partner or B2B customer).

It also allows creation and query of bill items allowing partners or B2B customer to check their invoice.

In addition, it allows notification of settlement note advice to partners who can, then, query it.

Billing API manages the following Data resources:

- **Billing account** 
	- o A billing account is a detailed description of a customer's bill structure
	- o Main billing account attributes are its identifier and name, rating type (prepaid, postpaid), status, identifier of related customer account, billing cycle information, bill format and presentation media (post mail, email, web page), billing currency, billing account balance identifier, payment means (e.g. credit card) related party reference and role (Invoice responsible, payer, etc.)
- **Bill item** (aka Applied Customer Billing Charge in SID terminology)
	- A bill item is an amount, usually of money, for which a person or an organization is financially liable
	- $\circ$  Main bill item attributes are its identifier, creation date, description (additional data displayed on the bill), type of charge (recurring, one time or usage), currency code, taxes and amounts related information (tax included amount, tax excluded amount, tax rate), identifier and type of the concerned service

#### **Settlement Note Advice**

- $\circ$  The settlement is about transferring money receiving by a partner to another partner. The settlement is notified to the partner with a settlement note advice containing details in settlement lines.
- o Main settlement note advice attributes are its identifier, Creation date, description, due date, , taxes and amounts related information (tax included amount, tax excluded amount, tax rate, etc.), currency code, settlement method, receiver and issuer, settlement note Item related to a product information (identifier, description, quantity, taxes and amounts related information, product information)
- **Customer Billing Cycle Specification**
	- o A detailed description of when to initiate a billing cycle and the various sub steps of a billing cycle.
- **Customer Bill Format**
	- o A detailed description of the way in which a customer's bill is presented.
- **Customer Bill Presentation Media**
	- $\circ$  A means of communicating a CustomerBill, supported by the associated bill format. For example, post mail, email, web page.

Billing API performs the following operations on the above mentioned resources

- **On billing account**
	- o Retrieval of a billing account or a collection of billing accounts
	- o Partial update of a billing account
	- o Creation of a billing account
	- o Notification of billing account state change
- **On Bill Item (Applied Customer Billing Charge)**

## tmførum

- o Creation of a bill item
- o Retrieval of a bill item or a collection of bill items
- **On Settlement note advice**
	- o Retrieval of a settlement note advice or a collection of settlement note advices
	- o Notification of a settlement note advice
- **On Customer Billing Cycle Specification**
	- o Retrieval of a customer billing cycle specification
	- o Creation of a customer billing cycle specification
	- o Deletion of a customer billing cycle specification
- **On Customer Bill Format**
	- o Retrieval of a customer bill format
	- o Creation of a customer bill format
	- o Deletion of a customer bill format

#### - **On Customer Bill Presentation Media**

- o Retrieval of a customer bill presentation media
- o Creation of a customer bill presentation media
- o Deletion of a customer bill presentation media

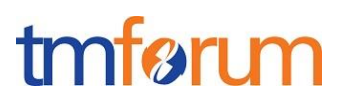

## <span id="page-8-0"></span>**SAMPLE USE CASES**

Reader will find example of use cases using Billing API in "Open Digital Business Scenarios and Use Cases" document

## tmførum

### <span id="page-9-0"></span>**RESOURCE MODEL**

<span id="page-9-1"></span>Managed Entity and Task Resource Models

JSON based representation of the managed entities and tasks.

### <span id="page-9-2"></span>BILLINGACCOUNT RESOURCE

A BillingAccount is a detailed description of a customer's bill structure.

JSON representation of a BillingAccount

```
{
     "id": "65",
    "href": "http://serverlocation:port/billingManagement/billingAccount/65",
     "ratingType": "postpaid",
 "name": "my personal Billing Account",
 "state": "Active",
     "validFor": {
         "startDateTime": "2013-04-19T16:42:23.0Z"
     },
     "customerAccount": {
         "id": "15",
         "href": "http://serverlocation:port/customerManagement/customerAccount/15",
         "name": "Customer Account xxx"
     },
     "customerBillingCycleSpecification": {
         "id": "26",
         "href": 
"http://serverlocation:port/billingManagement/customerbillingCycleSpecification/26",
         "name": "Monthly billing on the 15"
 },
 "customerBillFormat": {
         "id": "23",
         "href": "http://serverlocation:port/billingManagement/customerBillFormat/23",
         "name": "Detailed invoice"
     },
     "customerBillPresentationMedia": {
         "id": "25",
         "href": 
"http://serverlocation:port/billingManagement/customerBillPresentationMedia/25",
         "name": "Electronic invoice"
 },
 "currency": {
         "currencyCode": "EUR"
 },
 "billingAccountBalance": [
 {
             "type": "ReceivableBalance",
             "amount": 52.3,
             "validFor": {
                 "startDateTime": "2013-04-19T16:42:23.0Z",
                 "endDateTime": "2013-06-19T00:00:00.0Z"
             },
             "status": "Due"
```
# tmfari m

```
 }
 ],
 "relatedParty": [
 {
             "id": "1",
             "href": "http://serverlocation:port/partyManagement/partyRole/1",
             "role": "bill receiver"
         },
         {
             "id": "5",
             "href": "http://serverlocation:port/partyManagement/partyRole/5",
             "role": "bill responsible"
         }
     ],
      "paymentMean": {
         "id": "45",
         "href": "http://serverlocation:port/customerManagement/paymentMean/45",
         "name": "my favourite payment mean"
     }
}
```
## <span id="page-10-0"></span>CUSTOMER BILLING CYCLE SPECIFICATION RESOURCE

```
{
     "id": "26",
     "href": 
"http://serverlocation:port/billingManagement/customerbillingCycleSpecification/26",
     "name": "Monthly billing on the 15",
     "billingDateShift": 15,
     "frequency": "monthly"
}
```
## <span id="page-10-1"></span>CUSTOMER BILL FORMAT RESOURCE

```
{
     "id": "23",
     "href": "http://serverlocation:port/billingManagement/customerBillFormat/23",
     "name": "Detailed invoice"
}
```
## <span id="page-10-2"></span>CUSTOMER BILL PRESENTATION MEDIA RESOURCE

```
{
     "id": "25",
     "href": "http://serverlocation:port/billingManagement/customerBillPresentationMedia/25",
     "name": "Electronic invoice"
}
```
#### Field Descriptions :

BillingAccount: A detailed description of a customer's bill structure.

## tmførum

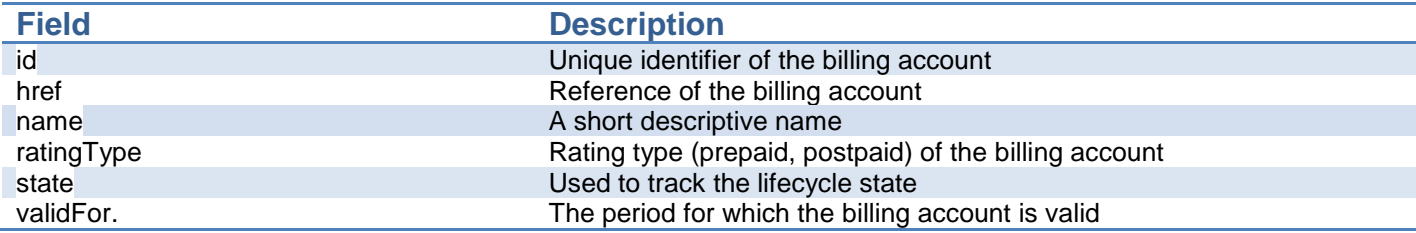

BillingAccountBalance: Balance of the Billing Account.

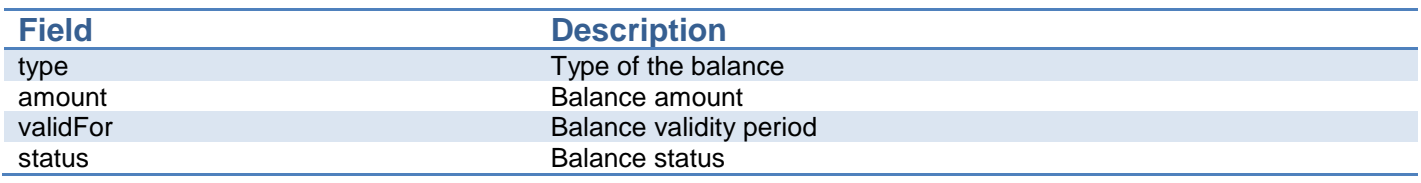

CustomerAccount: An arrangement that a customer has with an enterprise that provides products to the customer (SID definition to be reviewed?).

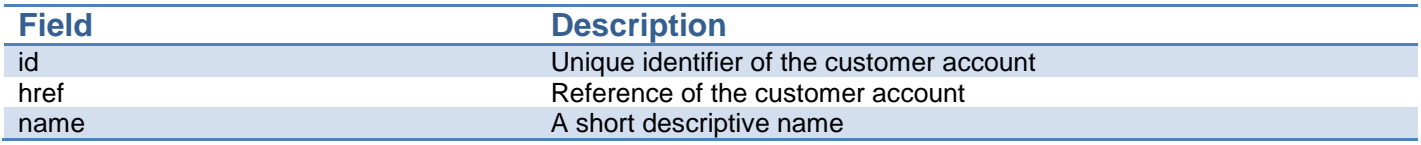

CustomerBillingCycleSpecification: A detailed description of when to initiate a billing cycle and the various sub steps of a billing cycle.

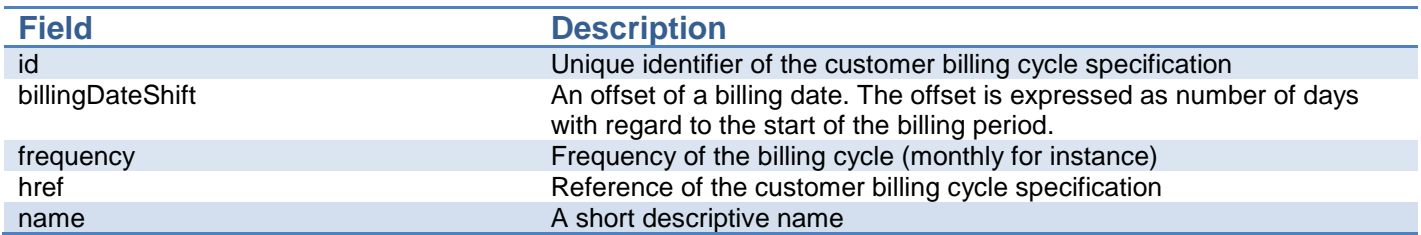

CustomerBillFormat: A detailed description of the way in which a customer's bill is presented.

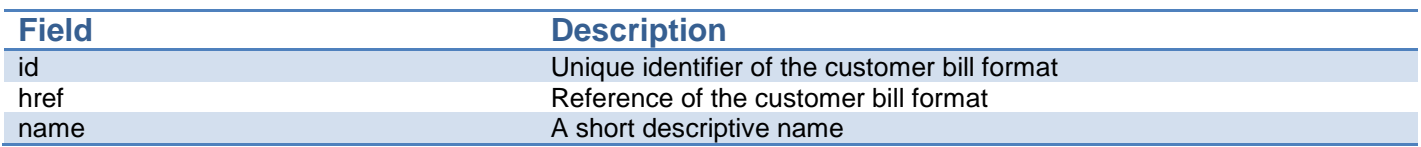

CustomerBillPresentationMedia: A means of communicating a CustomerBill, supported by the associated bill format. For example, post mail, email, web page.

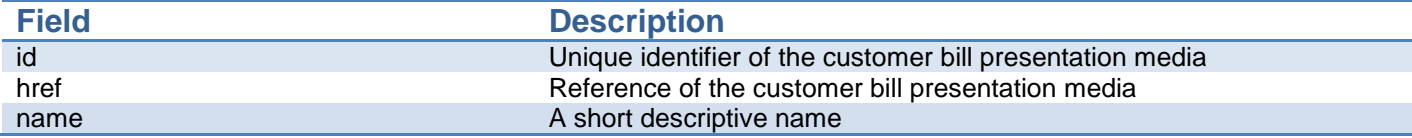

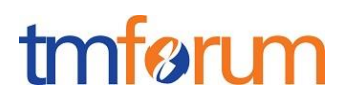

### Currency: A base / value business entity used to represent currency.

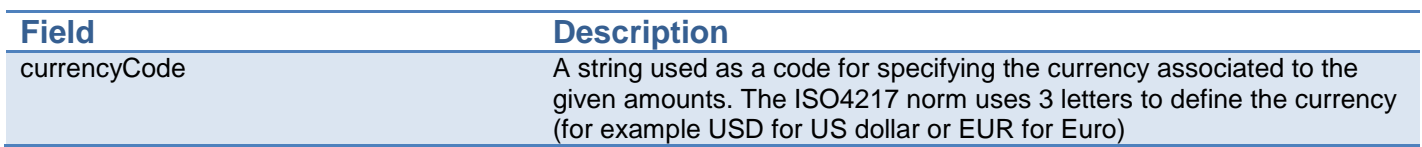

PaymentMean: defines a specific mean of payment (e.g. direct debit with all details associated).

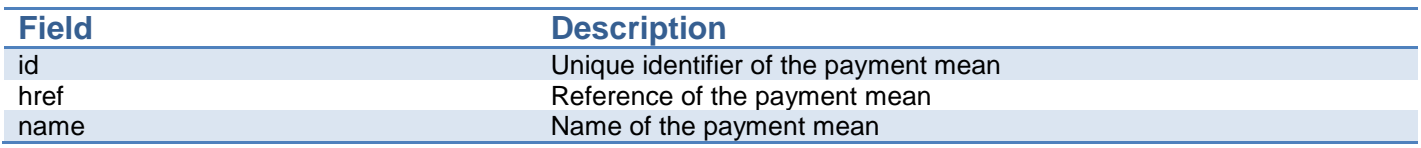

### RelatedParty: Defines party or partyRole linked to a specific entity.

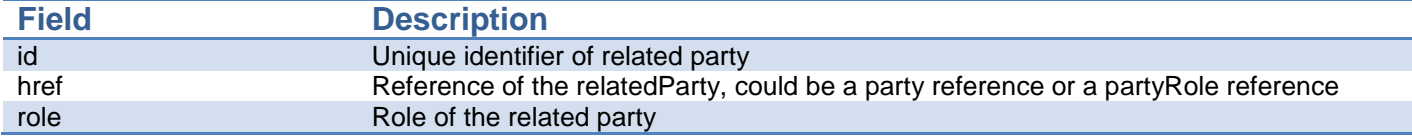

### UML models:

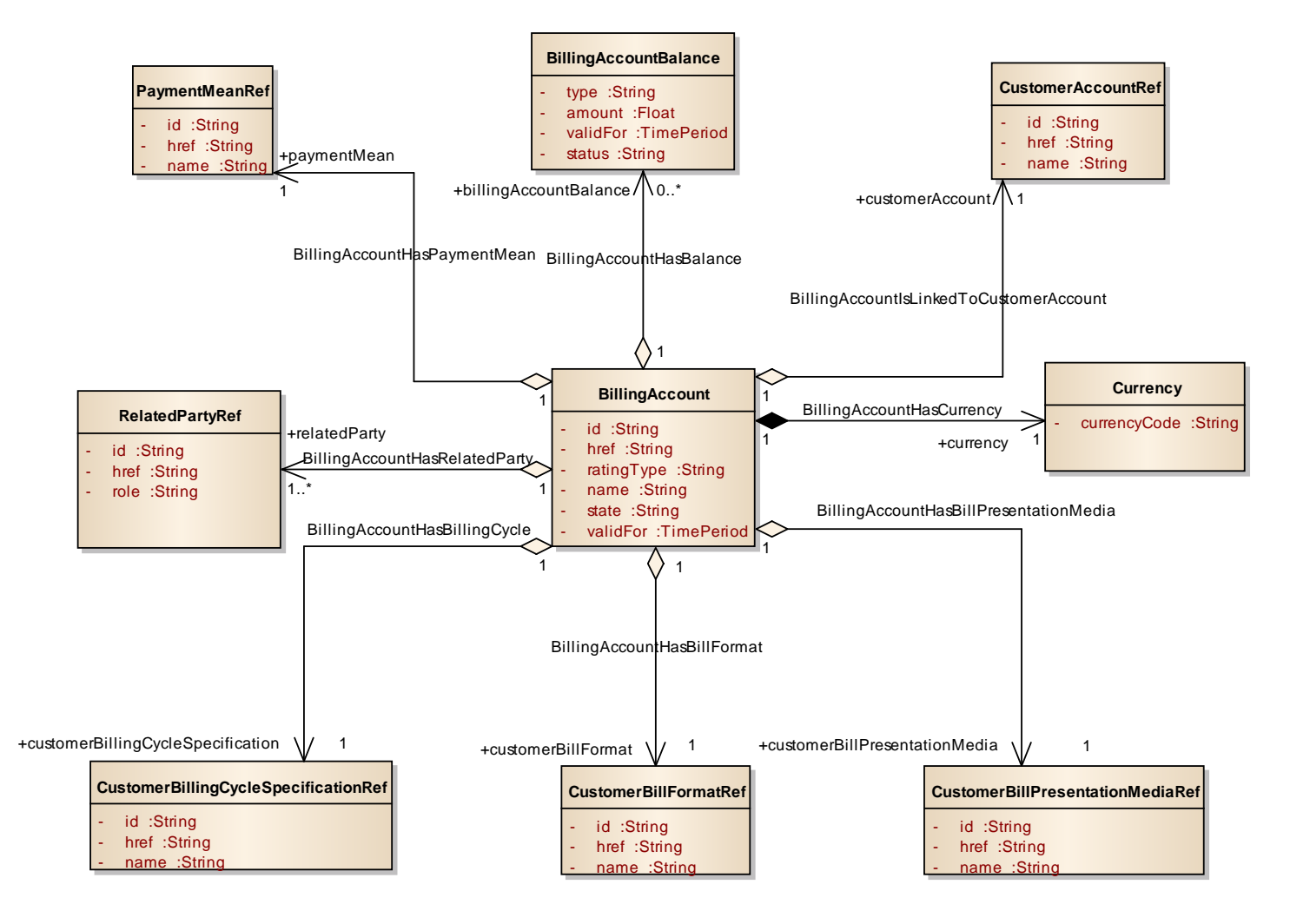

**Figure 1 – BillingAccount resource model**

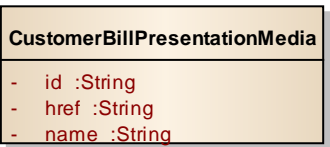

**Figure 2 – CustomerBillPresentationMedia resource model**

## tmfari m

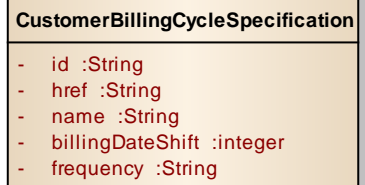

### **Figure 3 CustomerBillingCycleSpecification resource model**

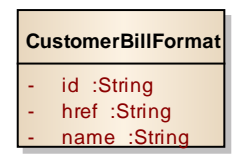

**Figure 4 CustomerBillFormat resource model**

#### <span id="page-14-0"></span>APPLIED CUSTOMER BILLING CHARGE RESOURCE

```
{
     "id": "25",
     "href": "http://serverlocation:port/BillingManagement/appliedCustomerBillingCharge/25",
     "date": "2013-04-19T16:42:23.0Z",
     "description": "Partner Premium monthly fee",
     "type": "Recurring",
     "currencyCode": "USD",
     "taxIncludedAmount": 2.4,
     "taxExcludedAmount": 2,
     "appliedCustomerBillingTaxRate": [
         {
              "amount": 0.4,
             "taxCategory": "VAT"
         }
 ],
 "serviceId": [
 {
             "id": "0601020304",
             "type": "Mobile number"
         }
     ],
     "productSpecification": [
         {
              "name": "Partner Premium",
              "productNumber": "P001"
         }
     ],
     "period": [
         {
              "startPeriod": "2013-10-01T00:00:00.0Z",
              "endPeriod": "2013-10-31T00:00:00.0Z"
```
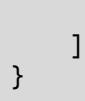

Tax rate should be further defined by experts.

#### Field Descriptions :

}

AppliedCustomerBillingCharge: An amount, usually of money, for which a person or an organization is financially liable.

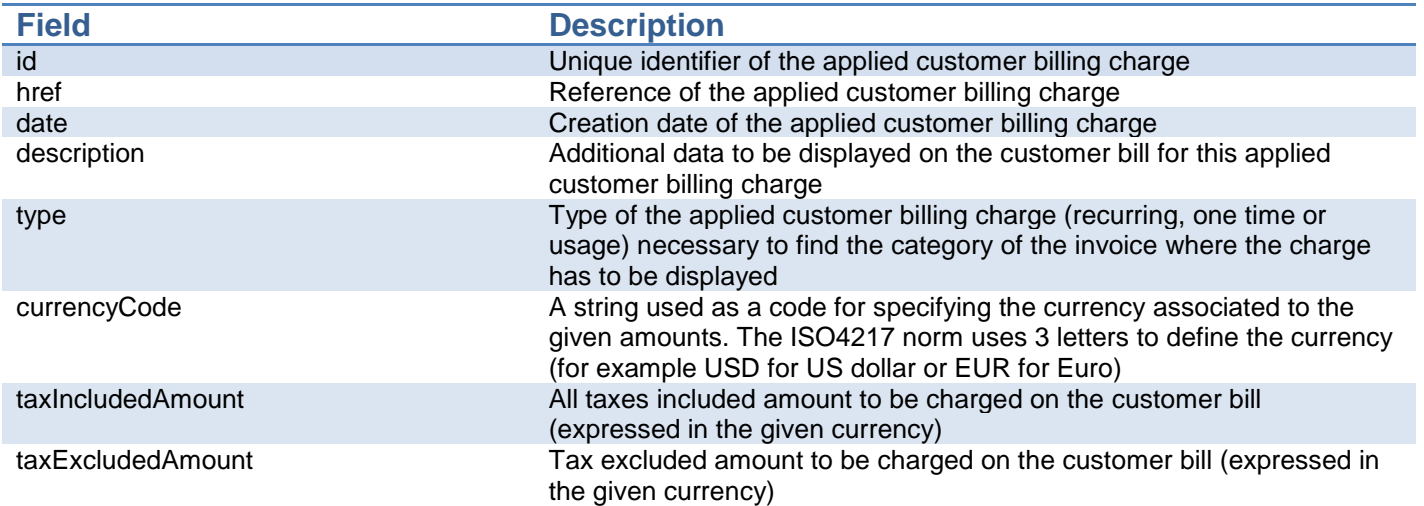

AppliedCustomerBillingTaxRate: An amount of money levied on the price of a product by a legislative body.

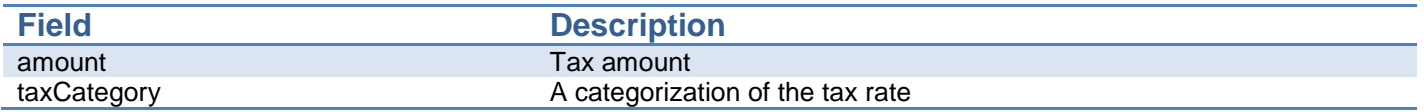

#### Period: defines the period of a recurring charge

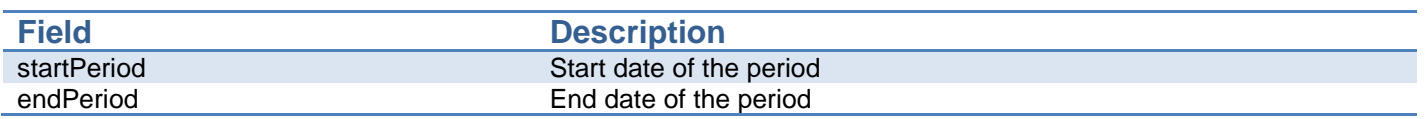

ProductSpecification: A detailed description of a tangible or intangible object made available externally in the form of a ProductOffering to Customers or other Parties playing a PartyRole.

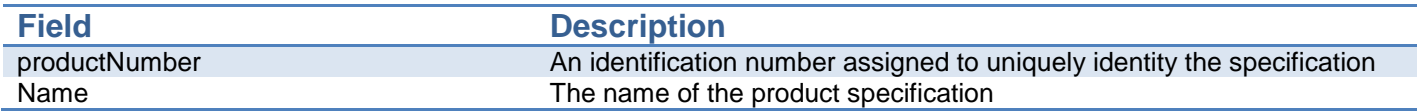

tmførum

## tmførum

#### ServiceId: defines the identifier of the service

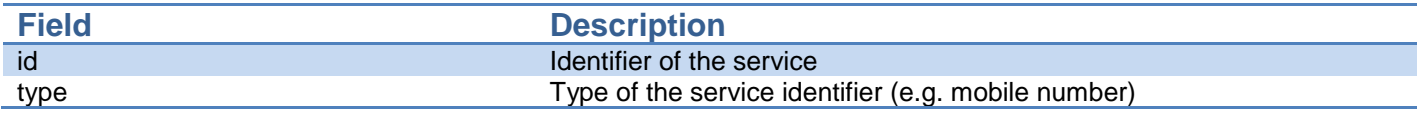

### UML models:

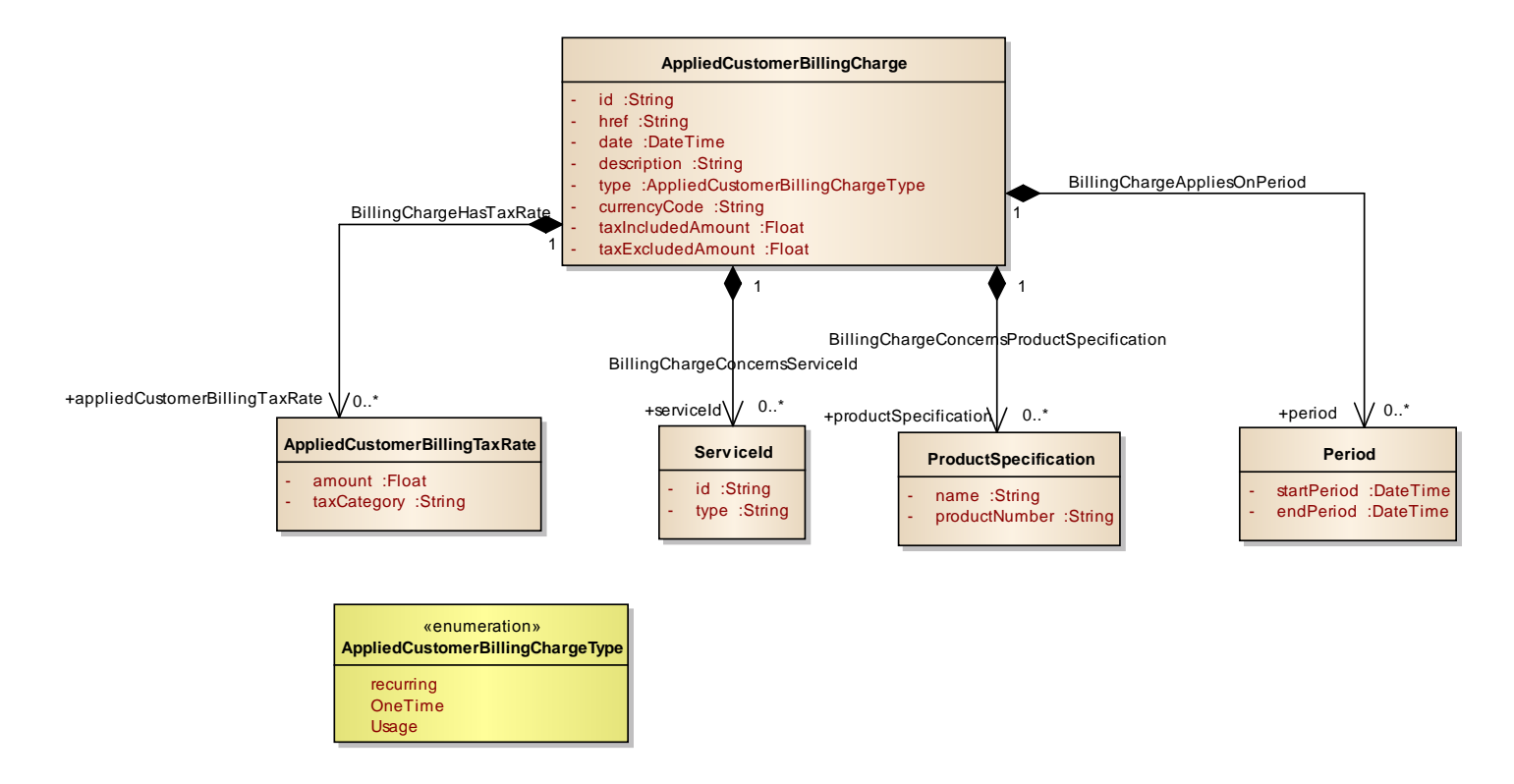

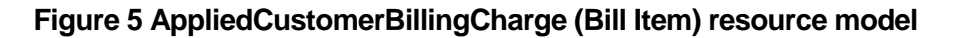

## <span id="page-16-0"></span>SETTLEMENT NOTE ADVICE RESOURCE

```
{
     "id": "26",
     "href": "http://serverlocation:port/BillingManagement/settlementNoteAdvice/26",
     "date": "2013-04-19T16:42:23.0Z",
    "description": "Settlement note \hat{a}\epsilon" From 2013/10/01 to 2013/10/31",
     "paymentDueDate": "2013-04-19T16:42:23.0Z",
     "taxDate": "2013-04-19T16:42:23.0Z",
     "currencyCode": "EUR",
     "taxExcludedAmount": 89933.25,
     "taxIncludedAmount": 107560.16,
     "taxItem": [
         {
              "taxCategory": "VAT",
              "taxRate": 19.6,
              "taxAmount": 17626.91
```
# tmførum

```
 }
     ],
     "settlementMethod": {
        "code": "NET",
         "label": "Netting"
    },
     "receiver": {
         "id": "63796",
         "href": "http://serverlocation:port/PartyManagement/partyRole/63796",
         "taxRegistration": {
            "number": "FR12345678912"
        }
    },
     "issuer": {
         "id": "0800",
         "href": "http://serverlocation:port/PartyManagement/partyRole/0800",
         "taxRegistration": {
             "number": "FR98765432178"
        }
 },
 "settlementNoteImage": {
         "imageFormat": "pdf",
         "imageSize": 130,
         "imageFileName": "BungiornoFrance-2013October-1234",
         "imageFileURL": 
"http://serverlocation:port/SettlementNoteImage/RQAAAABAAAAAAAAALryCQAbAAAAMAAxAF8ASQBuAHMAdABhAG
wAb"
 },
 "settlementNoteItem": [
 {
            "itemNumber": "1",
            "itemId": "0815",
            "itemLabel": "Achats Gamifive",
            "quantity": 34873,
            "taxExcludedUnitPrice": 1.463,
            "taxExcludedAmount": 51019.2,
            "taxIncludedAmount": 61018.96,
            "taxItem": [
 {
                     "taxCategory": "VAT",
 "taxRate": 19.6,
 "taxAmount": 9999.76
 }
            ],
             "period": {
                 "startPeriod": "2013-10-01T00:00:00.0Z",
                "endPeriod": "2013-10-31T00:00:00.0Z"
            },
             "productSpecification": {
                 "name": "Gamifive",
                 "productNumber": "17060"
 }
        },
         {
            "itemNumber": "2",
            "itemId": "0816",
            "itemLabel": "Achats iGirls TV",
             "quantity": 19001,
```

```
 "taxExcludedUnitPrice": 2.048,
 "taxExcludedAmount": 38914.05,
 "taxIncludedAmount": 46541.2,
            "period": {
               "startPeriod": "2013-10-01T00:00:00.0Z",
               "endPeriod": "2013-10-31T00:00:00.0Z"
, and the set of \} ,
 "productSpecification": {
 "name": "iGirls TV",
                "productNumber": "17063"
            }
        }
    ]
}
```
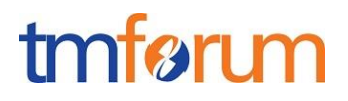

Field Descriptions :

SettlementNoteAdvice: The settlement is about transferring money receiving by a CSP to a partner. The settlement is notified to the partner with a settlement note advice containing details in settlement lines.

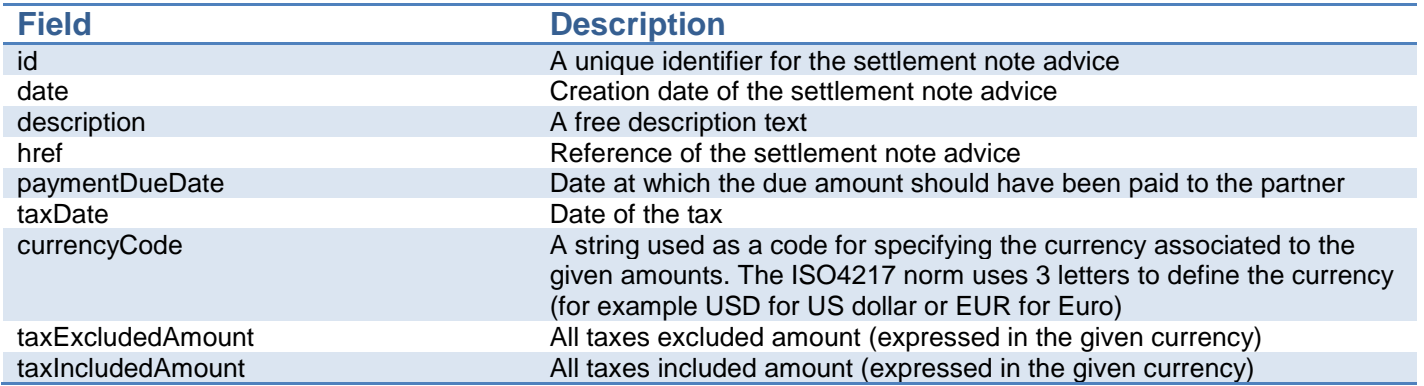

TaxItem: A tax item is created for each tax rate and tax type used in the settlement note.

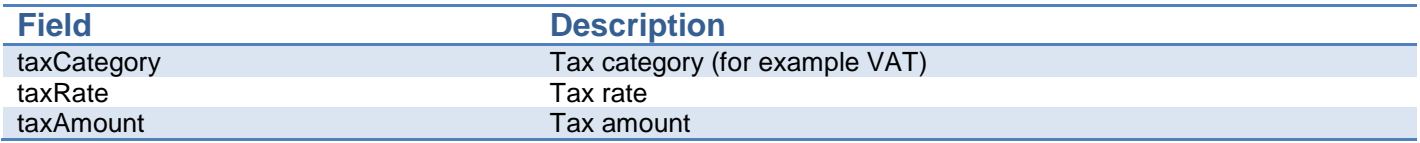

SettlementMethod: is the way in which the CSP provides the payment.

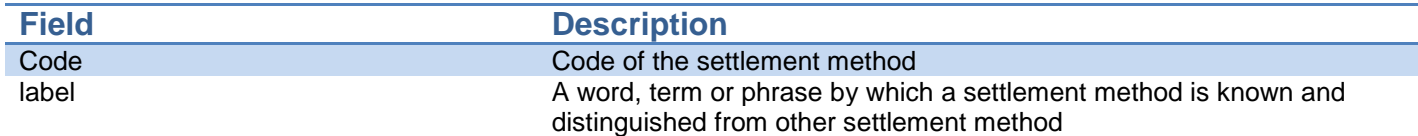

Receiver: PartyRole who will receive the settlement note.

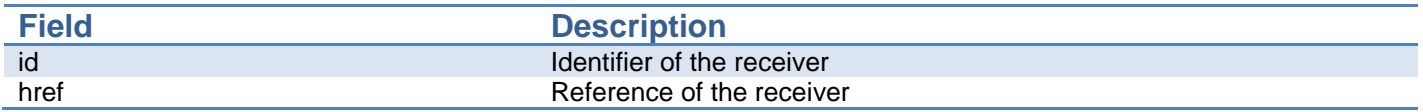

Issuer: PartyRole who will issue the settlement note.

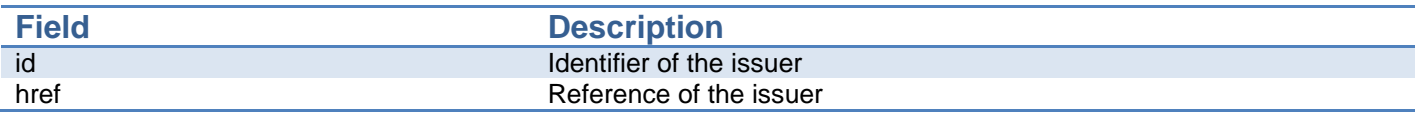

TaxRegistration: The CSP and the partner could be registered with a tax number in a tax registration system.

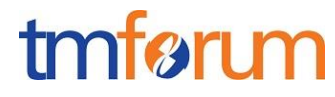

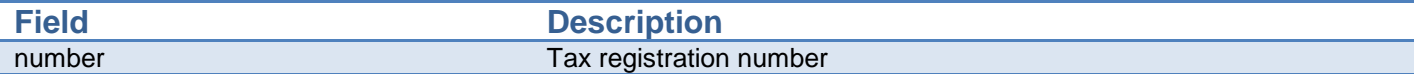

#### SettlementNoteImage: is the image of the settlement note.

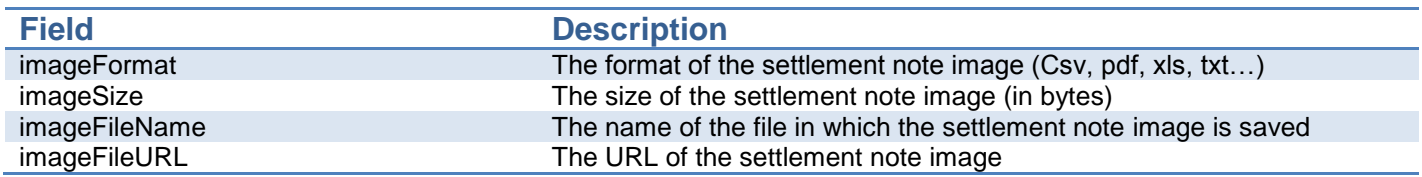

SettlementNoteItem: concerns a product identified by its catalogue reference. It could also follow a period delimited by a start and an end date.

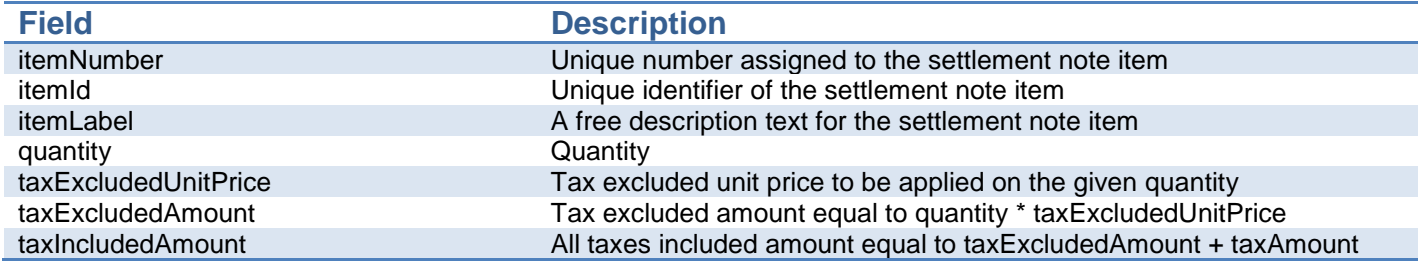

Period: defines the period of a recurring charge

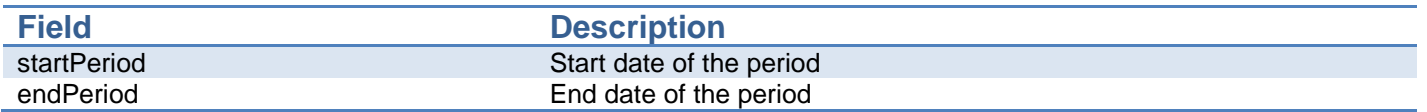

ProductSpecification: A detailed description of a tangible or intangible object made available externally in the form of a ProductOffering to Customers or other Parties playing a PartyRole.

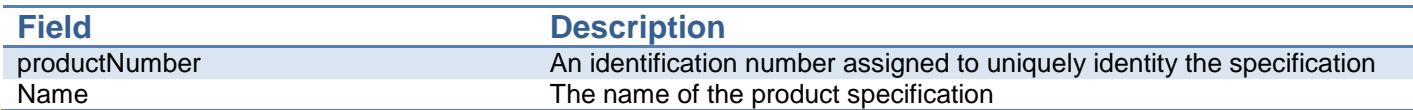

Billing Management API REST Specification

### UML models

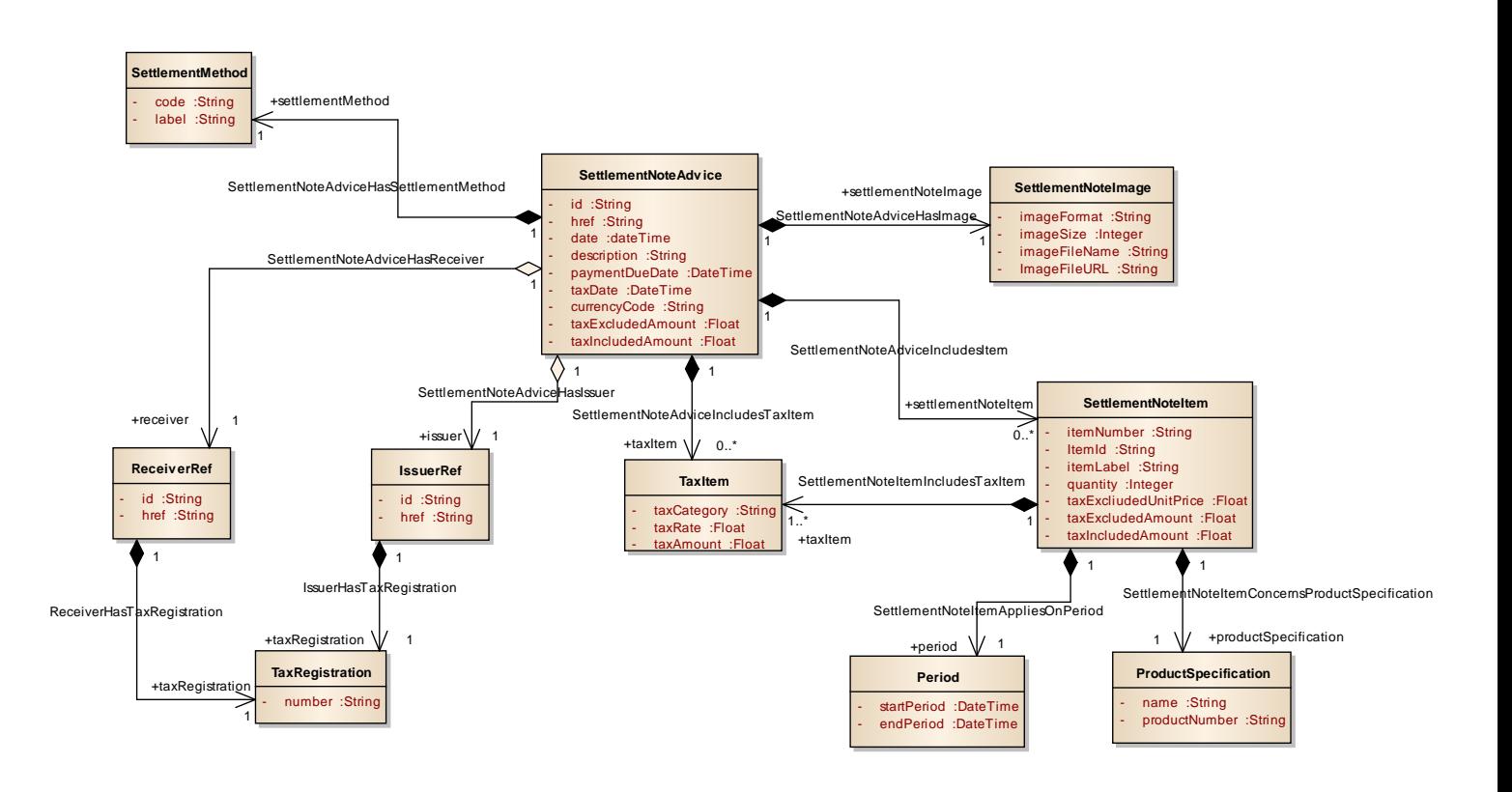

**Figure 6 – SettlementNoteAdvice resource model**

# tmfari m

BillingAccount lifecycle:

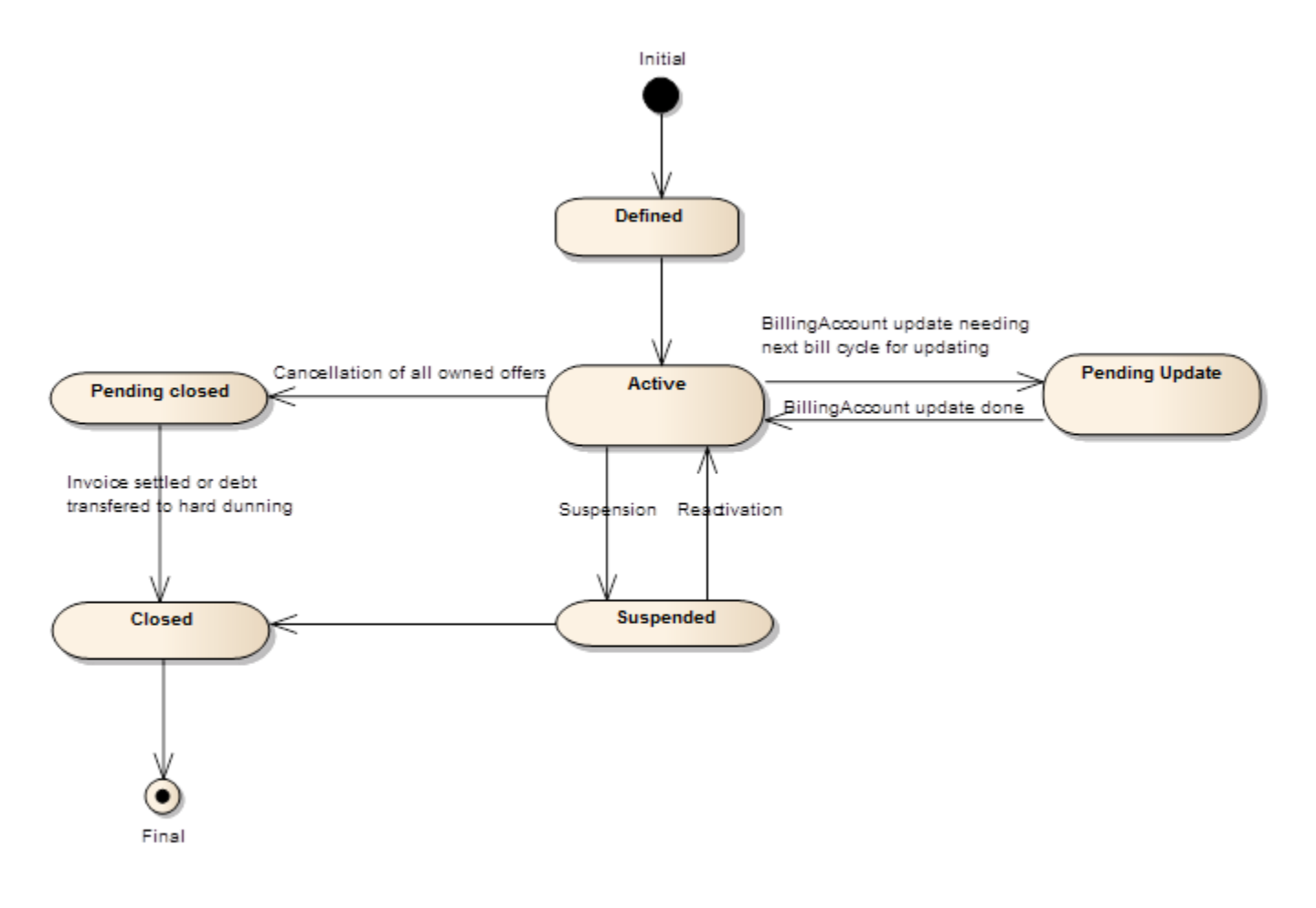

**Figure 7 : Billing Account States**

State definitions:

- Defined / created: billing account has been created but no related invoice can be produced
- Active: The billing account is active and related invoices are produced
- Pending update : billing account update is planned and will be effective for next billing cycle
- Suspended: billing account has been suspended on customer request or for other reasons (bad debts, etc.)
- Pending closed: the billing account will be closed when the last invoice will have been produced
- Closed : the billing account is closed and can not be changed to another state.

### <span id="page-22-0"></span>Notification Resource Models

Two notification event types are defined:

- 1. BillingAccountStateChangeNotification
- 2. SettlementNoteAdviceNotification

# tmfari m

## Billing Account State Change Notification UML Diagram:

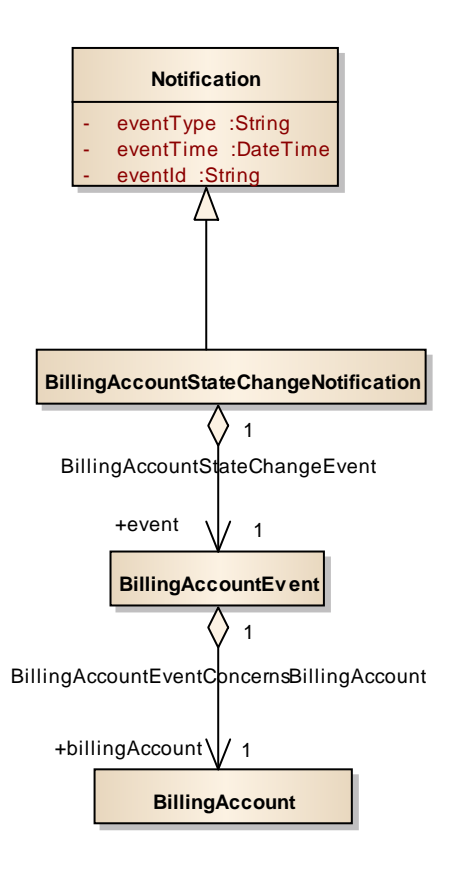

## <span id="page-23-0"></span>BILLINGACCOUNT STATE CHANGE NOTIFICATION

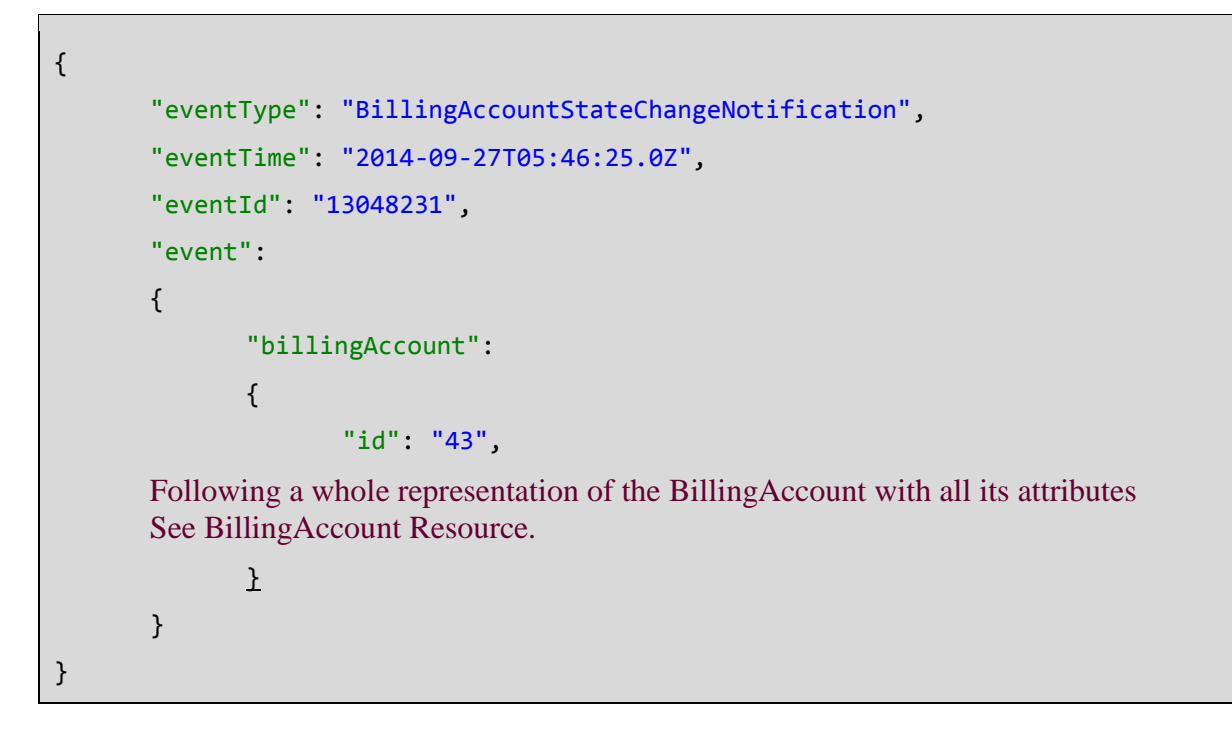

## tmfer m

### Settlement Note Advice Notification UML Diagram:

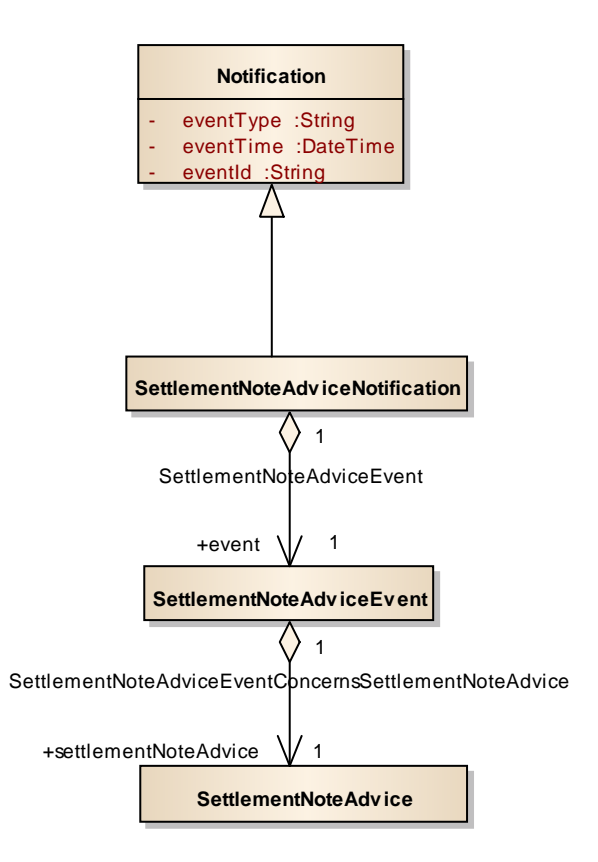

## <span id="page-24-0"></span>SETTLEMENTNOTEADVICE NOTIFICATION

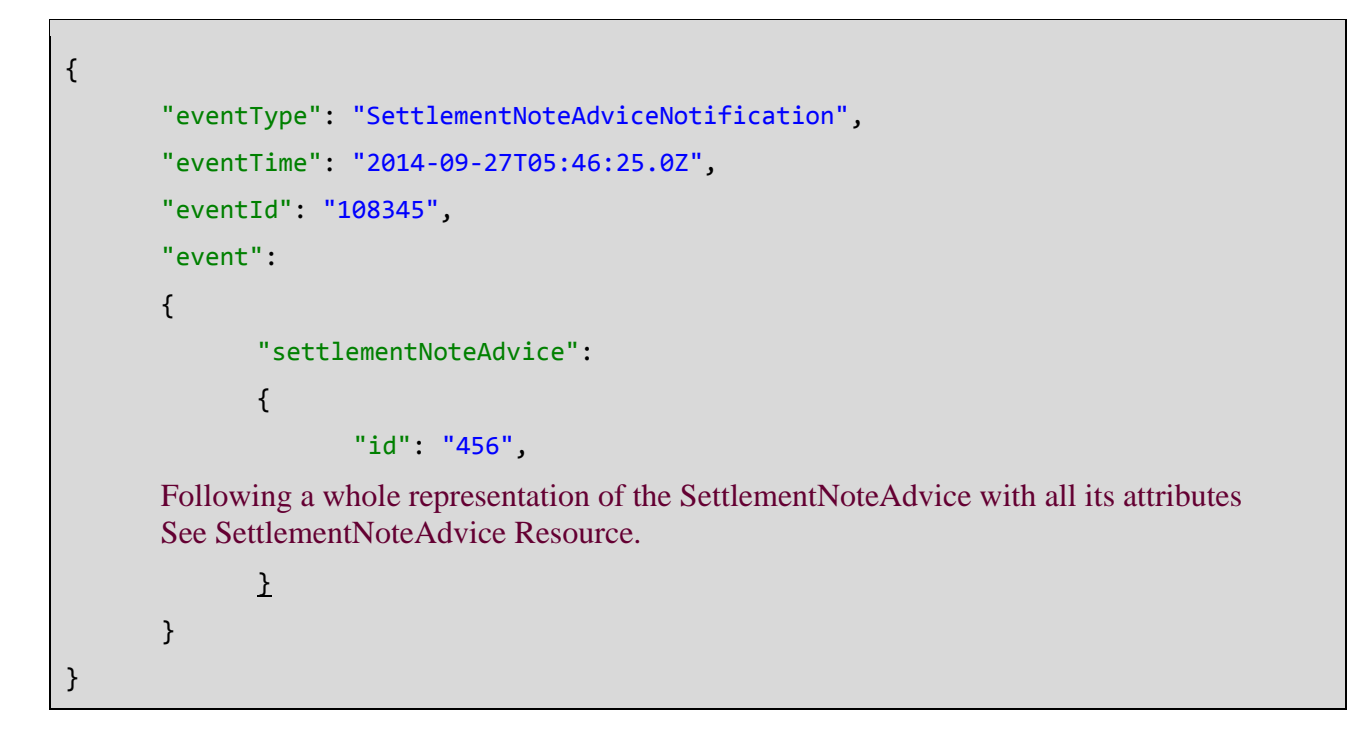

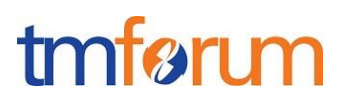

### <span id="page-25-0"></span>**API OPERATION TEMPLATES**

For every single of operation on the entities use the following templates and provide sample REST requests and responses.

Remember that the following Uniform Contract rules must be used :

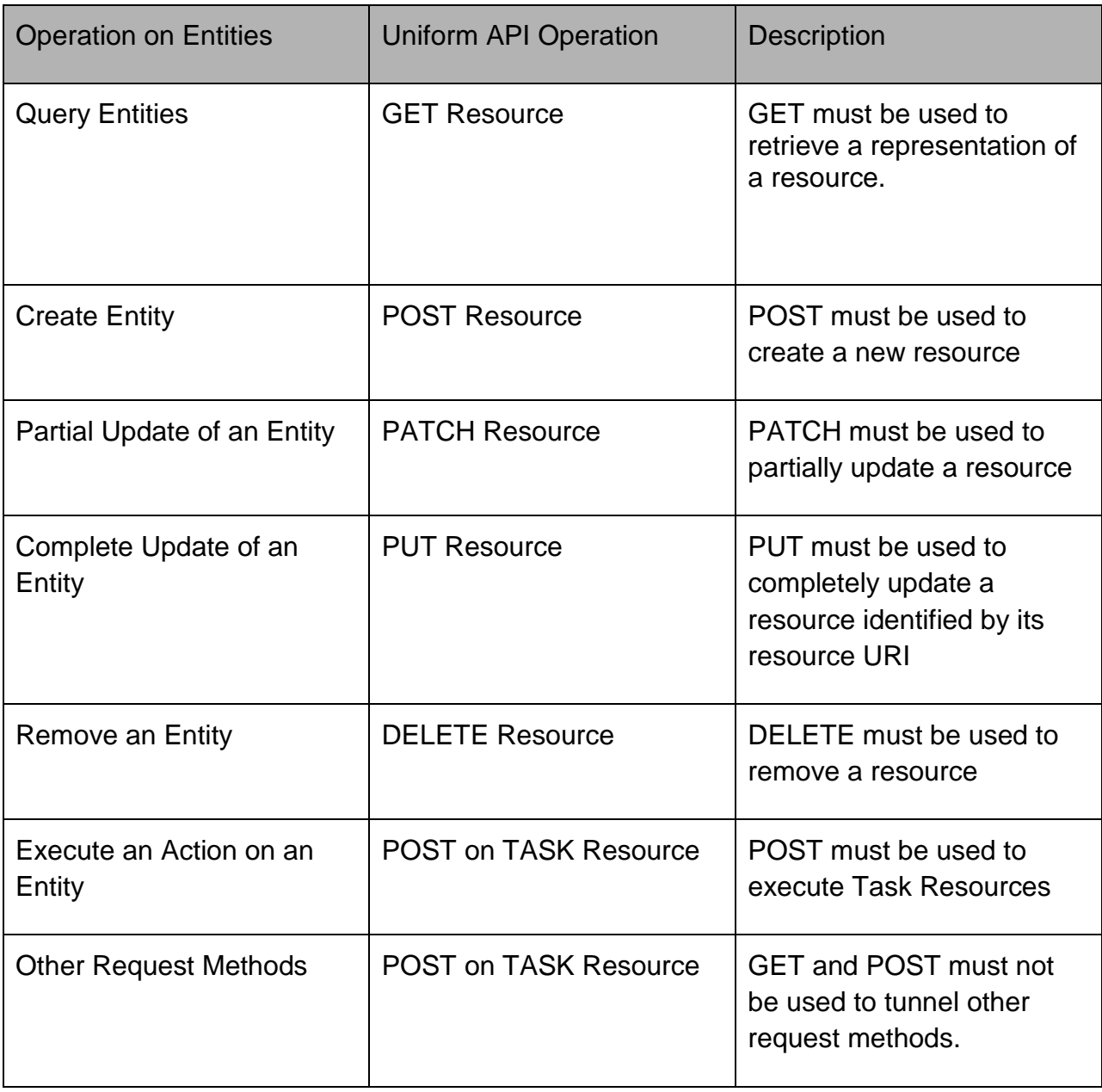

Filtering and attribute selection rules are described in the TMF REST Design Guidelines.

Notifications are also described in a subsequent section.

## tmfer m

### <span id="page-26-0"></span>GET API/BILLINGMANAGEMENT/ BILLINGACCOUNT /{ID}

Note that collections can be retrieved via GET /API/<RESOURCE> with no {ID}

Description :

- Operation to retrieve BillingAccount (s) in a BillingAccount repository
- Filtering is enabled for all attributes
- Attribute selection is enabled for all attributes
- The resource is either a managed entity (query by id) or a collection (query with criteria)
- The resource identifier is a http uri

#### Behavior :

• Standard behavior and response codes for GET operations

We mandate L0 (equality) filtering in every specification as per REST Guidelines.

Example: Retrieve BillingAccount 65.

#### **REQUEST**

```
GET /billingManagement/billingAccount/65
Accept: application/json
```

```
{
     "id": "65",
     "href": "http://serverlocation:port/billingManagement/billingAccount/65",
     "ratingType": "postpaid",
     "name": "my personal Billing Account",
     "state": "Active",
     "validFor": {
         "startDateTime": "2013-04-19T16:42:23.0Z"
     },
     "customerAccount": {
         "id": "15",
         "href": "http://serverlocation:port/customerManagement/customerAccount/15",
         "name": "Customer Account xxx"
     },
     "customerBillingCycleSpecification": {
         "id": "26",
```
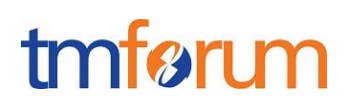

```
 "href": 
"http://serverlocation:port/billingManagement/customerbillingCycleSpecification/26",
         "name": "Monthly billing on the 15"
     },
     "customerBillFormat": {
         "id": "23",
         "href": "http://serverlocation:port/billingManagement/customerBillFormat/23",
         "name": "Detailed invoice"
     },
     "customerBillPresentationMedia": {
         "id": "25",
         "href": 
"http://serverlocation:port/billingManagement/customerBillPresentationMedia/25",
         "name": "Electronic invoice"
     },
     "currency": {
         "currencyCode": "EUR"
     },
     "billingAccountBalance": [
         {
              "type": "ReceivableBalance",
              "amount": 52.3,
              "validFor": {
                  "startDateTime": "2013-04-19T16:42:23.0Z",
                  "endDateTime": "2013-06-19T00:00:00.0Z"
             },
             "status": "Due"
         }
     ],
     "relatedParty": [
         {
             "id": "1",
             "href": "http://serverlocation:port/partyManagement/partyRole/1",
             "role": "bill receiver"
         },
         {
             "id": "5",
             "href": "http://serverlocation:port/partyManagement/partyRole/5",
             "role": "bill responsible"
```
## tmfer m

```
 }
     ],
     "paymentMean": {
         "id": "45",
         "href": "http://serverlocation:port/customerManagement/paymentMean/45",
         "name": "my favourite payment mean"
     }
}
```
## <span id="page-28-0"></span>PUT API/BILLINGMANAGEMENT/BILLINGACCOUNT/{ID}

No put operation for BillingAccount

### <span id="page-28-1"></span>PATCH API/BILLINGMANAGEMENT/ BILLINGACCOUNT /{ID}

This Uniform Contract operation is used to partially update the representation of a managed entity or a task.

Description :

- Provide an overall description of the Operation
- Describe the input representation of the <resource> instance.
- Describe if the resource represents a managed entity or a task.
- Describe the structure of the identifier.

Behavior :

- What status and exception codes are returned.
- Returns HTTP/1.1 status code 201 if the request was successful.
- Any other special return and/or exception codes.

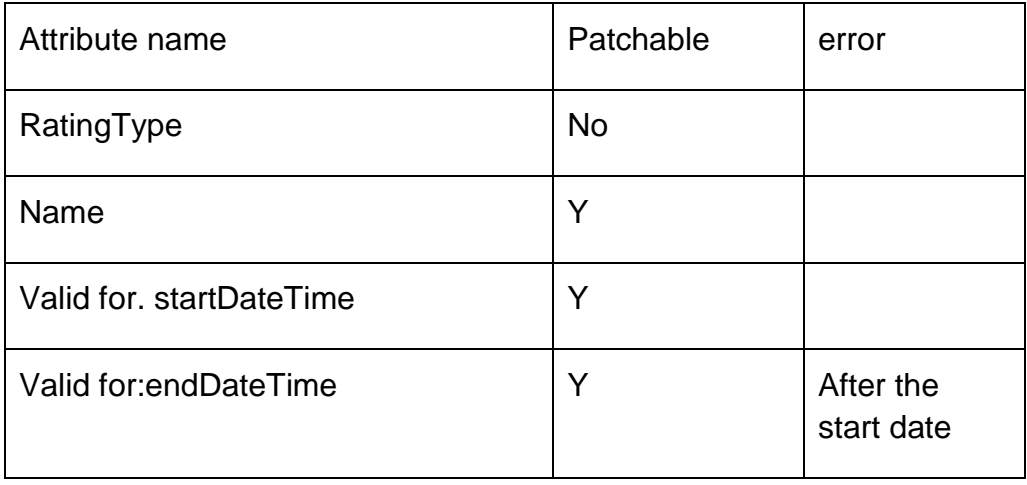

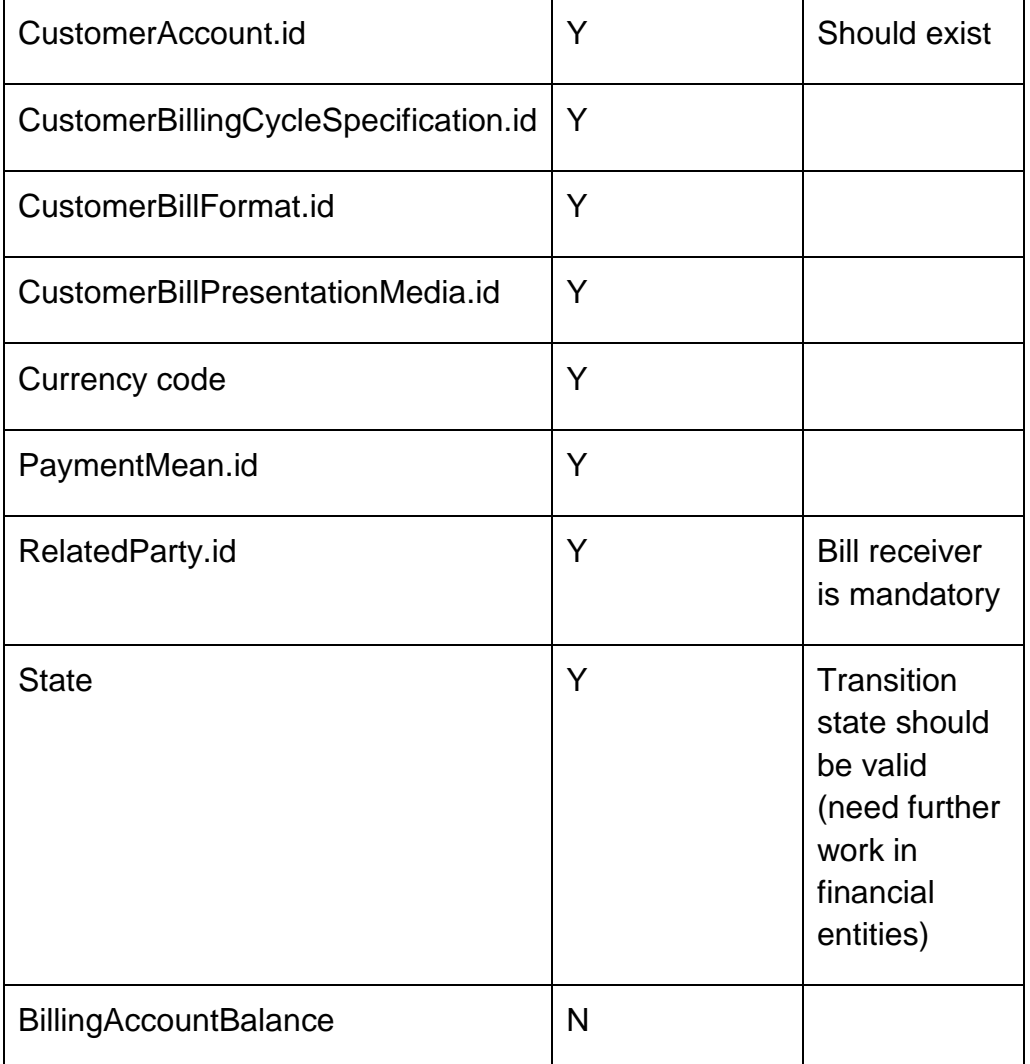

No additional complex rules for patching attributes.

Example : Update BillingAccount 65 : change of customer bill presentation media.

## **REQUEST** PATCH billingManagement/billingAccount/65 Content-type: application/json { "customerBillPresentationMedia": { "id": "78", "href": http://serverlocation:port/billingManagement/customerBillPresentationMedia/78"} } **RESPONSE**

```
201
Content-Type: application/json
{
       "customerBillPresentationMedia": {
      "id": "78",
      "href": http://serverlocation:port/billingManagement/customerBillPresentationMedia/78",
      "name": "Paper invoice"
      }
}
```
### <span id="page-30-0"></span>POST API/BILLING MANAGEMENT/BILLINGACCOUNT

This operation is used to create a BillingAccount.

Pre-conditions:

We assume that the customer and the customer account have been already defined. The bill receiver contact also exists.

All reference data have been already defined.

Description :

- Provides an overall description of the Operation
- Describes the input representation of the <resource> instance.
- Describes if the resource represents a managed entity or a task.
- Describes the structure of the identifier.

Mandatory attributes are :

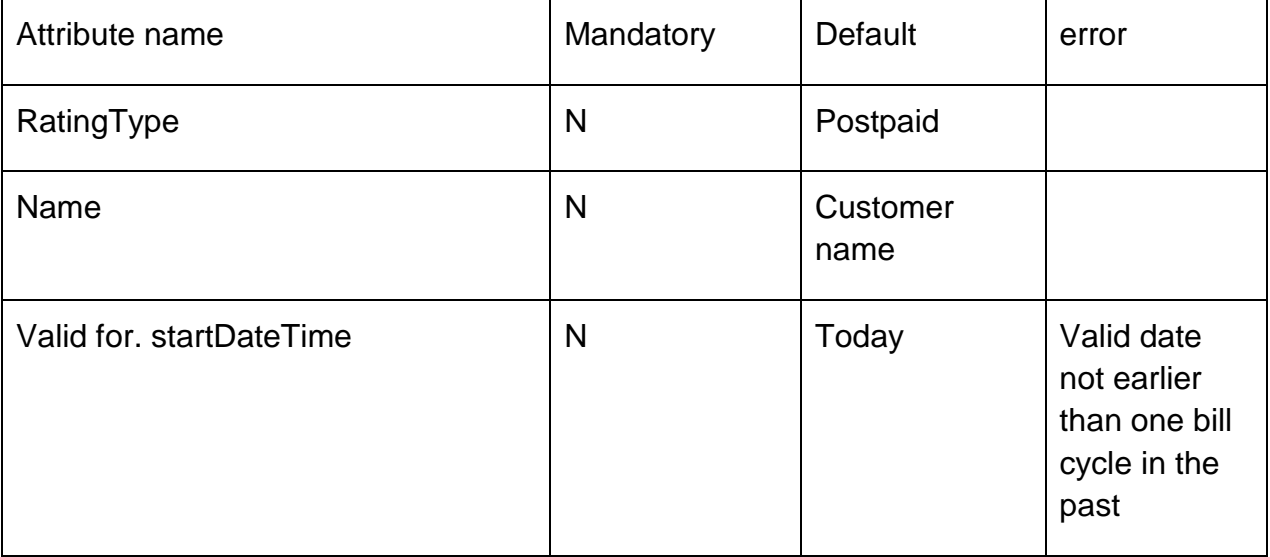

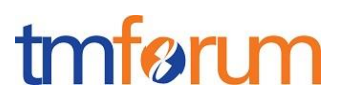

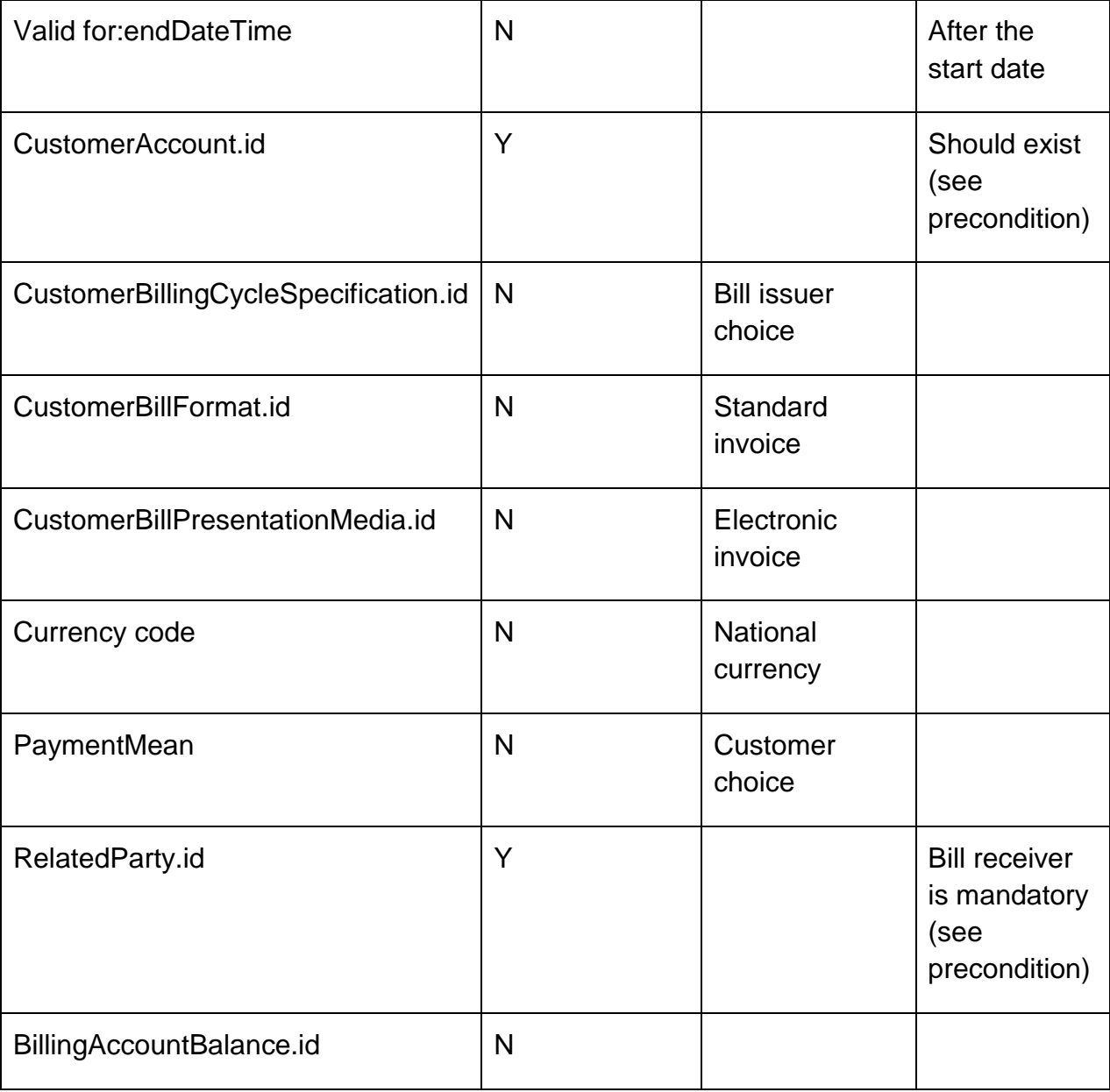

### Additional rules

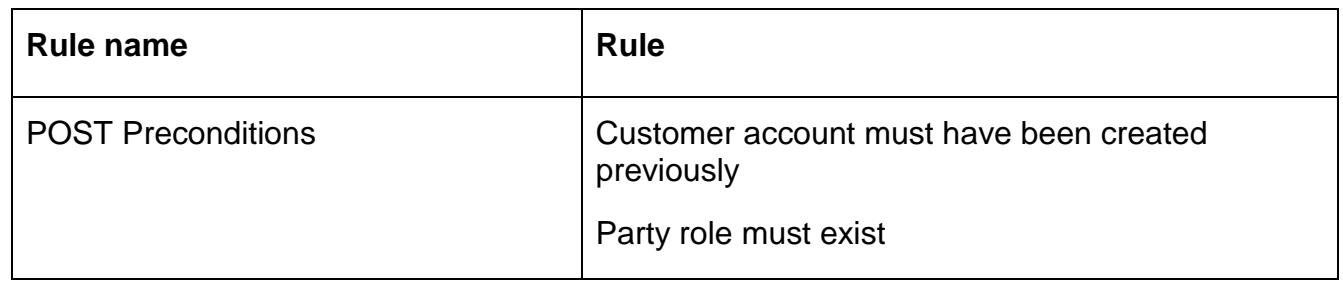

Behavior:

• Standard POST behavior

Example : creation of a BillingAccount

# tmfer m

### **REQUEST**

```
POST billingManagement/billingAccount
Content-type: application/json
{
     "ratingType": "postpaid",
     "name": "my personal Billing Account",
     "state": "active",
     "validFor": {
         "startDateTime": "2013-04-19T16:42:23.0Z"
     },
     "customerAccount": {
         "id": "45",
         "href": "http://serverlocation:port/customerManagement/customerAccount/15",
         "name": "Customer Account xxx"
     },
     "customerBillingCycleSpecification": {
         "id": "26",
         "href": 
"http://serverlocation:port/billingManagement/customerbillingCycleSpecification/26",
         "name": "Monthly billing on the 15"
     },
     "customerBillFormat": {
         "id": "23",
         "href": "http://serverlocation:port/billingManagement/customerBillFormat/23",
         "name": "Detailed invoice"
     },
     "customerBillPresentationMedia": {
         "id": "25",
         "href": 
"http://serverlocation:port/billingManagement/customerBillPresentationMedia/25",
         "name": "Electronic invoice"
     },
     "currency": {
         "currencyCode": "EUR"
     },
     "billingAccountBalance": [
         {
              "type": "ReceivableBalance",
             "amount": 52.3,
```
# tmfari m

```
 "validFor": {
                  "startDateTime": "2013-04-19T16:42:23.0Z",
                  "endDateTime": "2013-06-19T00:00:00.0Z"
             },
              "status": "Due"
         }
     ],
     "relatedParty": [
         {
              "id": "1",
              "href": "http://serverlocation:port/partyManagement/partyRole/1",
              "role": "bill receiver"
         },
         {
             "id": "5",
              "href": "http://serverlocation:port/partyManagement/partyRole/5",
              "role": "bill responsible"
         }
     ],
     "paymentMean": {
         "id": "45",
         "href": "http://serverlocation:port/customerManagement/paymentMean/45",
         "name": "my favourite payment mean"
     }
}
RESPONSE
201
Content-Type: application/json
{
     "id": "65",
     "href": "http://serverlocation:port/billingManagement/billingAccount/65",
     "ratingType": "postpaid",
     "name": "my personal Billing Account",
     "state": "Active",
     "validFor": {
```

```
 "startDateTime": "2013-04-19T16:42:23.0Z"
```

```
 },
```
## tmfer m

```
 "customerAccount": {
         "id": "15",
         "href": "http://serverlocation:port/customerManagement/customerAccount/15",
         "name": "Customer Account xxx"
     },
     "customerBillingCycleSpecification": {
         "id": "26",
         "href": 
"http://serverlocation:port/billingManagement/customerbillingCycleSpecification/26",
         "name": "Monthly billing on the 15"
     },
     "customerBillFormat": {
         "id": "23",
         "href": "http://serverlocation:port/billingManagement/customerBillFormat/23",
         "name": "Detailed invoice"
     },
     "customerBillPresentationMedia": {
         "id": "25",
         "href": 
"http://serverlocation:port/billingManagement/customerBillPresentationMedia/25",
         "name": "Electronic invoice"
     },
     "currency": {
         "currencyCode": "EUR"
     },
     "billingAccountBalance": [
         {
              "type": "ReceivableBalance",
              "amount": 52.3,
              "validFor": {
                  "startDateTime": "2013-04-19T16:42:23.0Z",
                  "endDateTime": "2013-06-19T00:00:00.0Z"
             },
             "status": "Due"
         }
     ],
     "relatedParty": [
         {
             "id": "1",
```
## tmfer m

```
 "href": "http://serverlocation:port/partyManagement/partyRole/1",
             "role": "bill receiver"
         },
         {
             "id": "5",
             "href": "http://serverlocation:port/partyManagement/partyRole/5",
             "role": "bill responsible"
         }
     ],
     "paymentMean": {
         "id": "45",
         "href": "http://serverlocation:port/customerManagement/paymentMean/45",
         "name": "my favourite payment mean"
     }
}
```
## <span id="page-35-0"></span>DELETE API/BILLINGMANAGEMENT/BILLINGACCOUNT/{ID}

No delete operation for the BillingAccount.

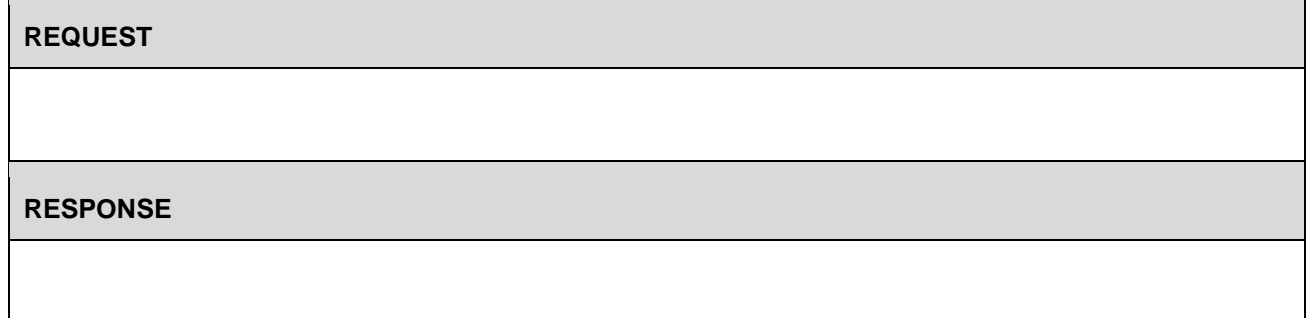

## <span id="page-35-1"></span>POST API/BILLING MANAGEMENT/APPLIEDCUSTOMERBILLINGCHARGE

This operation is used to create applied customer billing charges..

Note: Adjustment needs another API to cover invoice adjustment and charge adjustment.

Pre-conditions:

Description :

- Provides an overall description of the Operation
- Describes the input representation of the <resource> instance.
- Describes if the resource represents a managed entity or a task.
- Describes the structure of the identifier.

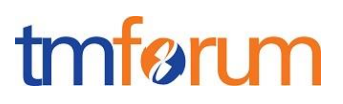

Mandatory attributes are :

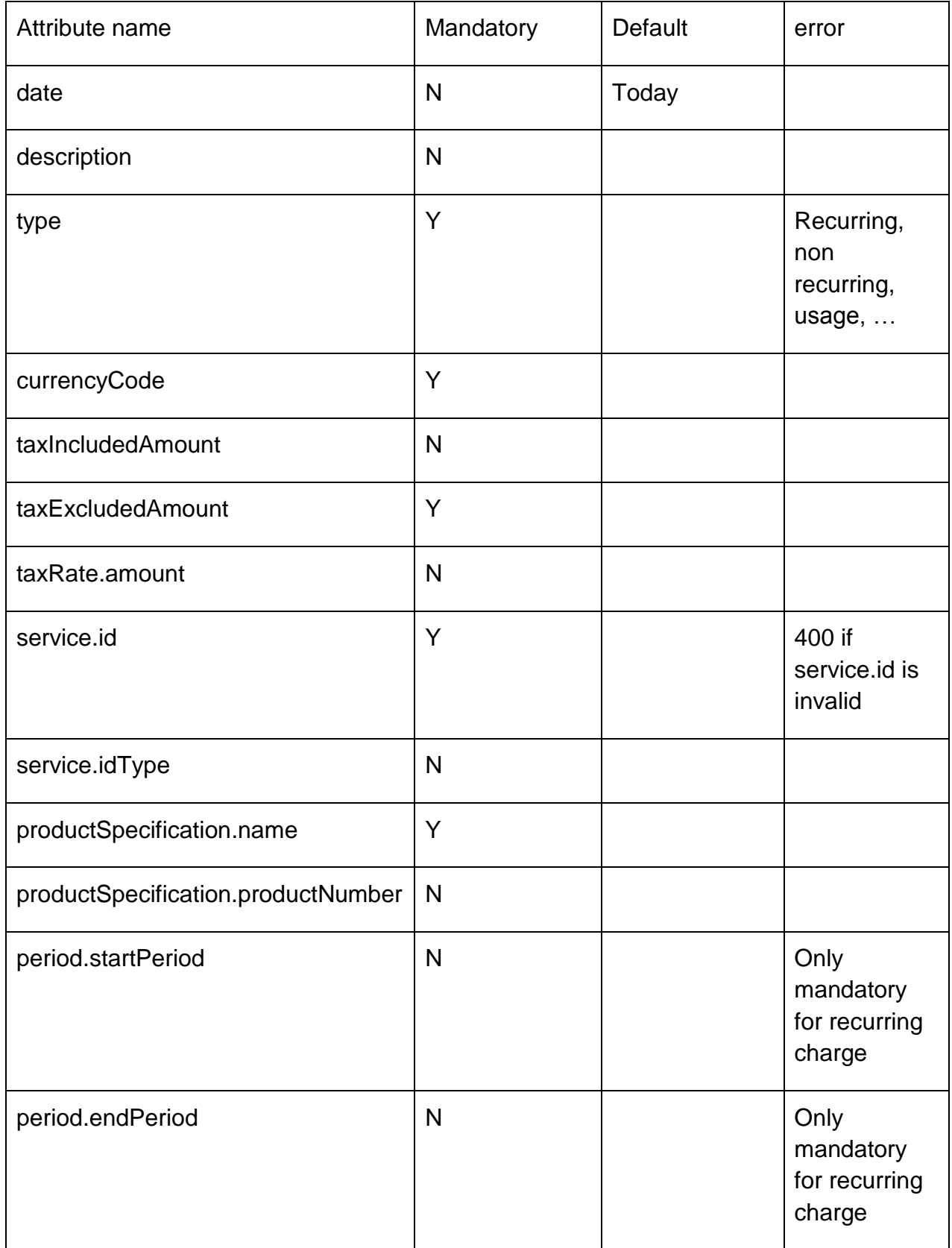

Additional rules

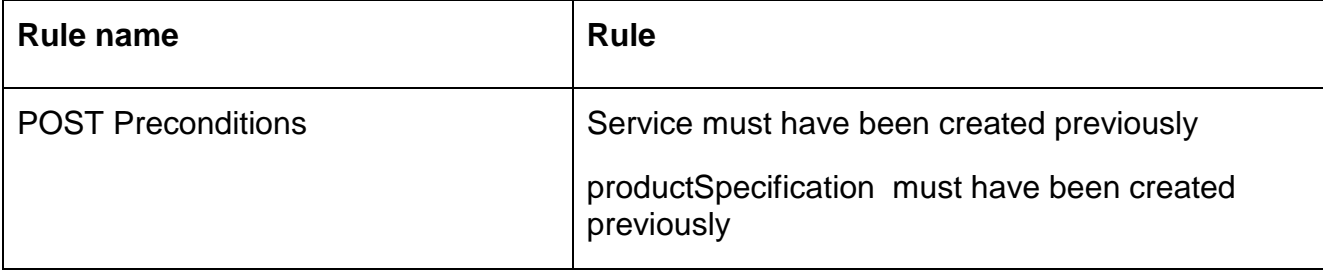

Behavior :

• Standard POST behavior

Example : creation of applied customer billing charge

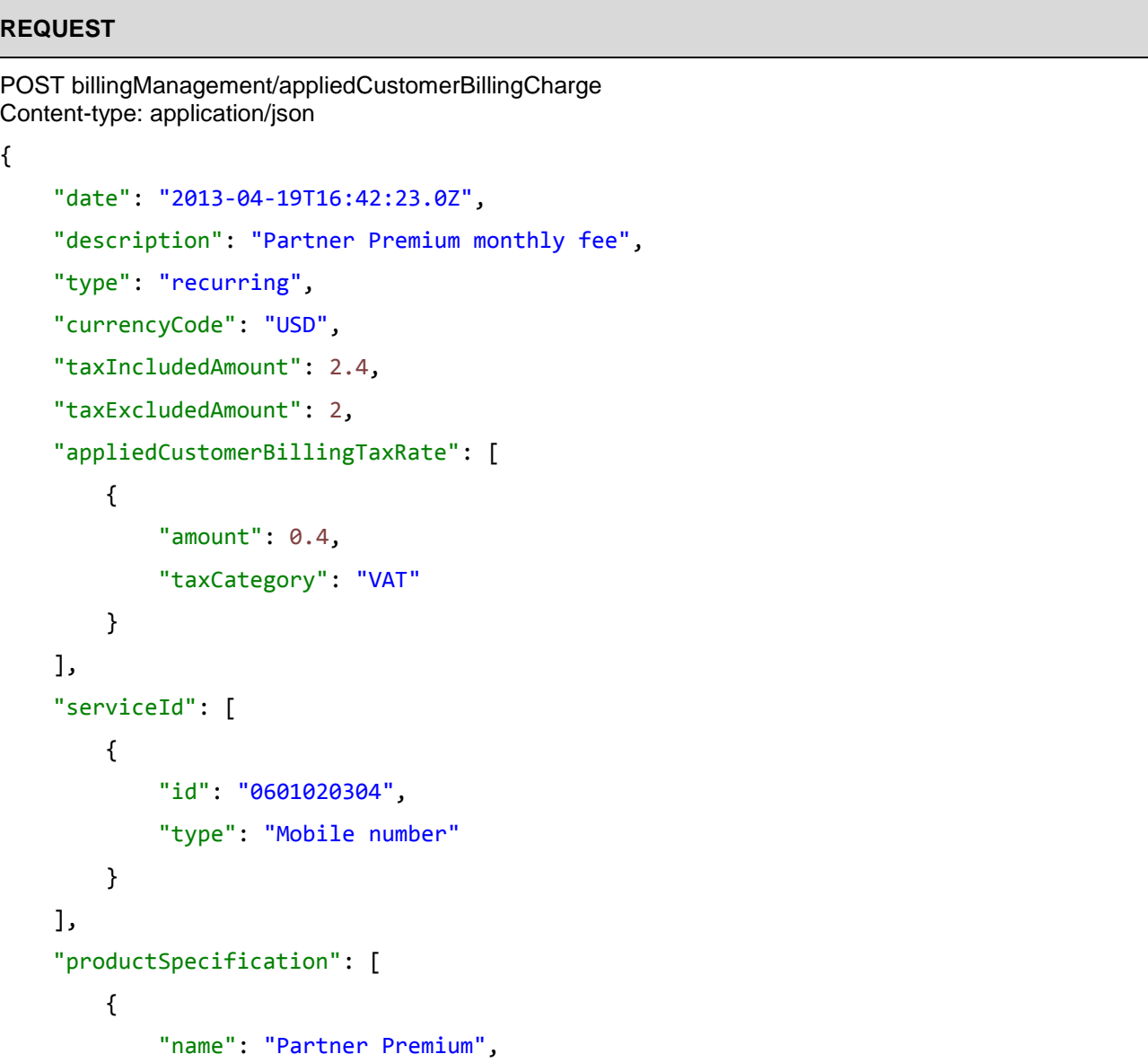

```
 "productNumber": "P001"
         }
     ],
     "period": [
         {
              "startPeriod": "2013-10-01T00:00:00.0Z",
              "endPeriod": "2013-10-31T00:00:00.0Z"
         }
     ]
}
```
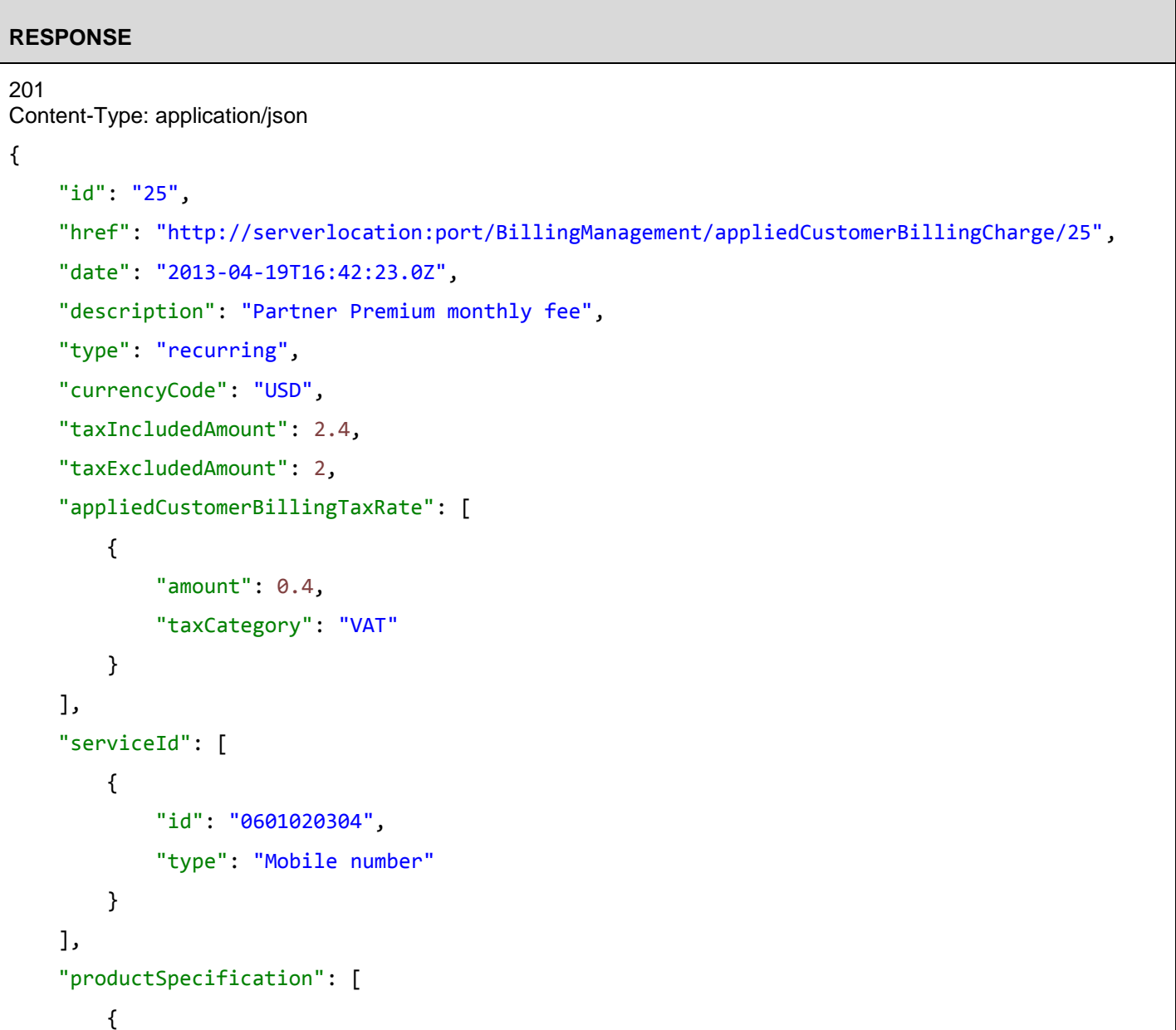

# tmfer m

```
 "name": "Partner Premium",
              "productNumber": "P001"
          }
     ],
     "period": [
          {
              "startPeriod": "2013-10-01T00:00:00.0Z",
              "endPeriod": "2013-10-31T00:00:00.0Z"
          }
     ]
}
```
### <span id="page-39-0"></span>GET API/BILLING MANAGEMENT/APPLIEDCUSTOMERBILLINGCHARGE

Note that collections can be retrieved via GET /API/<RESOURCE> with no {ID}

Description :

- Operation to retrieve AppliedCustomerBillingCharge (s) in a repository
- Filtering is enabled for all attributes
- Attribute selection is enabled for all attributes
- The resource is either a managed entity (query by id) or a collection (query with criteria)
- The resource identifier is a http uri

#### Behavior :

• Standard behavior and response codes for GET operations

### Behavior :

• Standard GET behavior

We mandate L0 (equality) filtering in every specification as per REST Guidelines

Example: retrieval of applied customer billing charges

### **REQUEST**

GET billingManagement/appliedCustomerBillingCharge?service.id=0601020304 Content-type: application/json

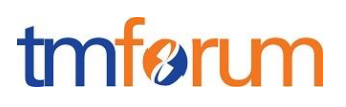

#### **RESPONSE**

```
{
```
}

```
 "id": "25",
 "href": "http://serverlocation:port/BillingManagement/appliedCustomerBillingCharge/25",
 "date": "2013-04-19T16:42:23.0Z",
 "description": "Partner Premium monthly fee",
 "type": "recurring",
 "currencyCode": "USD",
 "taxIncludedAmount": 2.4,
 "taxExcludedAmount": 2,
 "appliedCustomerBillingTaxRate": [
     {
         "amount": 0.4,
         "taxCategory": "VAT"
     }
 ],
 "serviceId": [
     {
         "id": "0601020304",
         "type": "Mobile number"
     }
 ],
 "productSpecification": [
     {
         "name": "Partner Premium",
         "productNumber": "P001"
     }
 ],
 "period": [
     {
         "startPeriod": "2013-10-01T00:00:00.0Z",
         "endPeriod": "2013-10-31T00:00:00.0Z"
     }
 ]
```
#### <span id="page-40-0"></span>DELETE API/BILLINGMANAGEMENT/ APPLIEDCUSTOMERBILLINGCHARGE /{ID}

No delete operation for the AppliedCustomerBillingCharge

### **REQUEST**

**RESPONSE**

## <span id="page-41-0"></span>PATCH API/BILLINGMANAGEMENT/ APPLIEDCUSTOMERBILLINGCHARGE /{ID}

No patch operation for the AppliedCustomerBillingCharge

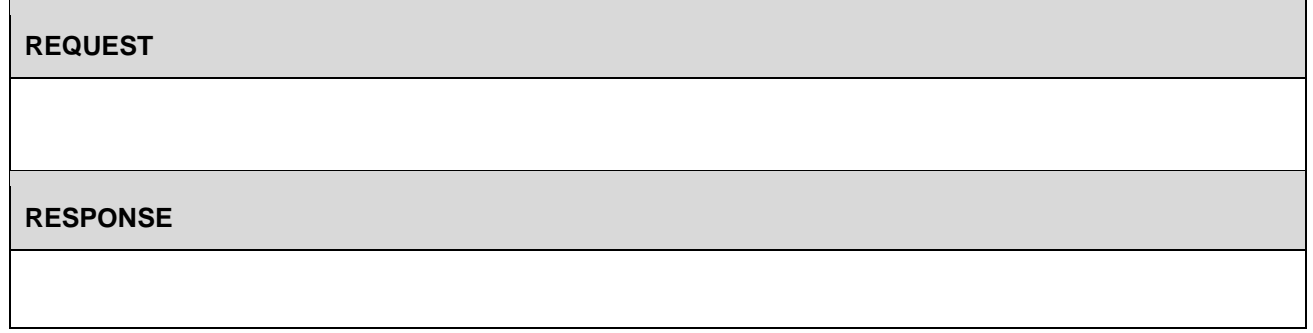

## <span id="page-41-1"></span>PUT API/BILLINGMANAGEMENT/ APPLIEDCUSTOMERBILLINGCHARGE /{ID}

### No put operation for the AppliedCustomerBillingCharge

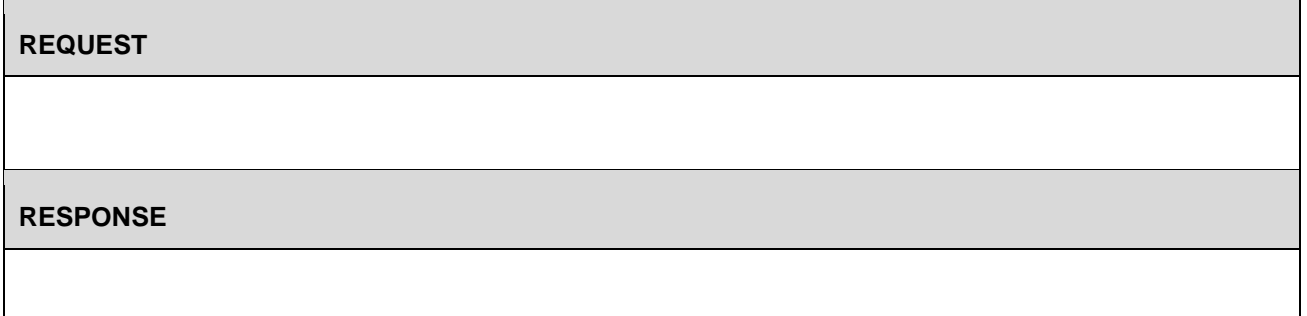

### <span id="page-41-2"></span>GET API/BILLINGMANAGEMENT/SETTLEMENTNOTEADVICE /{ID}

Note that collections can be retrieved via GET /API/<RESOURCE> with no {ID}

Description :

- Operation to retrieve SettlementNoteAdvice (s) in a repository
- Filtering is enabled for all attributes

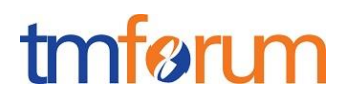

- Attribute selection is enabled for all attributes
- The resource is either a managed entity (query by id) or a collection (query with criteria)
- The resource identifier is a http uri

### Behavior :

• Standard behavior and response codes for GET operations

#### Behavior :

• Standard GET behavior

We mandate L0 (equality) filtering in every specification as per REST Guidelines

Example: get a settlement note advice

#### **REQUEST**

GET billingManagement/settlementNoteAdvice?id=26 Content-type: application/json

```
Status:200
Content-Type: application/json
Last-Modified:11/28/13 13:30:30
{
     "id": "26",
     "href": "http://serverlocation:port/BillingManagement/settlementNoteAdvice/26",
     "date": "2013-04-19T16:42:23.0Z",
    "description": "Settlement note \hat{a}\epsilon" From 2013/10/01 to 2013/10/31",
     "paymentDueDate": "2013-04-19T16:42:23.0Z",
     "taxDate": "2013-04-19T16:42:23.0Z",
     "currencyCode": "EUR",
     "taxExcludedAmount": 89933.25,
     "taxIncludedAmount": 107560.16,
     "taxItem": [
         {
              "taxCategory": "VAT",
              "taxRate": 19.6,
              "taxAmount": 17626.91
         }
```
# tmfer m

```
 ],
     "settlementMethod": {
         "code": "NET",
         "label": "Netting"
     },
     "receiver": {
        "id": "63796",
         "href": "http://serverlocation:port/PartyManagement/partyRole/63796",
         "taxRegistration": {
             "number": "FR12345678912"
         }
     },
     "issuer": {
        "id": "0800",
         "href": "http://serverlocation:port/PartyManagement/partyRole/0800",
         "taxRegistration": {
             "number": "FR98765432178"
         }
     },
     "settlementNoteImage": {
         "imageFormat": "pdf",
         "imageSize": 130,
         "imageFileName": "BungiornoFrance-2013October-1234",
         "imageFileURL": 
"http://serverlocation:port/SettlementNoteImage/RQAAAABAAAAAAAAALryCQAbAAAAMAAxAF8ASQBuAHMAdABhAG
wAb"
     },
     "settlementNoteItem": [
         {
             "itemNumber": "1",
             "itemId": "0815",
             "itemLabel": "Achats Gamifive",
              "quantity": 34873,
             "taxExcludedUnitPrice": 1.463,
             "taxExcludedAmount": 51019.2,
              "taxIncludedAmount": 61018.96,
             "taxItem": [
\{ "taxCategory": "VAT",
```
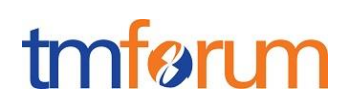

```
 "taxRate": 19.6,
                     "taxAmount": 9999.76
 }
             ],
             "period": {
                 "startPeriod": "2013-10-01T00:00:00.0Z",
                 "endPeriod": "2013-10-31T00:00:00.0Z"
             },
             "productSpecification": {
                 "name": "Gamifive",
                 "productNumber": "17060"
 }
        },
        {
             "itemNumber": "2",
             "itemId": "0816",
             "itemLabel": "Achats iGirls TV",
             "quantity": 19001,
             "taxExcludedUnitPrice": 2.048,
             "taxExcludedAmount": 38914.05,
             "taxIncludedAmount": 46541.2,
             "period": {
                 "startPeriod": "2013-10-01T00:00:00.0Z",
                 "endPeriod": "2013-10-31T00:00:00.0Z"
            },
             "productSpecification": {
                 "name": "iGirls TV",
                 "productNumber": "17063"
 }
        }
    ]
```
## <span id="page-44-0"></span>DELETE API/BILLINGMANAGEMENT/ SETTLEMENT NOTE ADVICE /{ID}

### No delete operation for the SettlementNoteAdvice

**REQUEST**

}

#### **RESPONSE**

### <span id="page-45-0"></span>PATCH API/BILLINGMANAGEMENT/ SETTLEMENT NOTE ADVICE /{ID}

No patch operation for the SettlementNoteAdvice

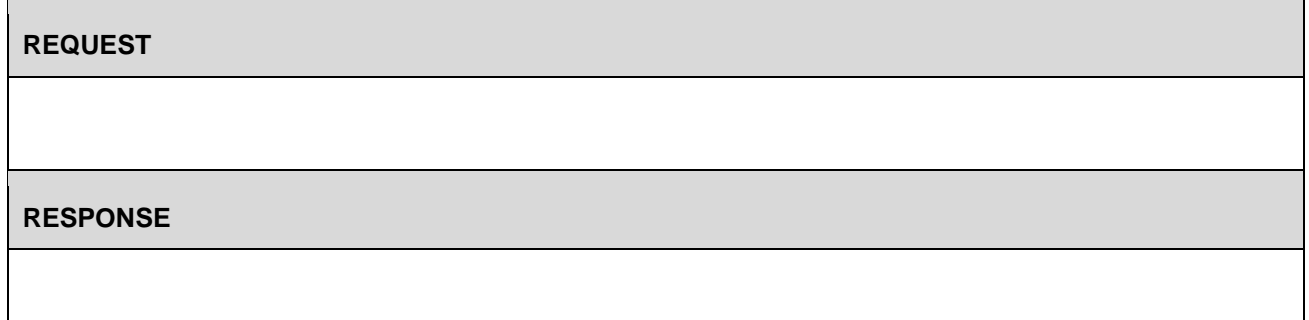

### <span id="page-45-1"></span>PUT API/BILLINGMANAGEMENT/ SETTLEMENT NOTE ADVICE /{ID}

No put operation for the SettlementNoteAdvice

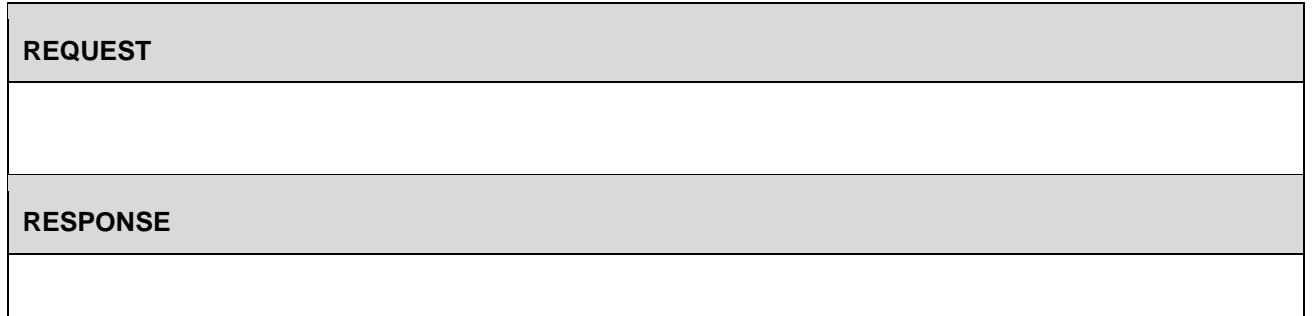

### <span id="page-45-2"></span>POST API/BILLINGMANAGEMENT/ SETTLEMENT NOTE ADVICE /{ID}

No post operation for the SettlementNoteAdvice

**REQUEST**

## tmfer m

### **RESPONSE**

### <span id="page-46-0"></span>GET API/BILLING MANAGEMENT/ CUSTOMER BILLING CYCLE SPECIFICATION

Note that collections can be retrieved via GET /API/<RESOURCE> with no {ID}

#### Description :

- Operation to retrieve CustomerBillingCycleSpecification (s) in a repository
- Filtering is enabled for all attributes
- Attribute selection is enabled for all attributes
- The resource is either a managed entity (query by id) or a collection (query with criteria)
- The resource identifier is a http uri

#### Behavior :

• Standard behavior and response codes for GET operations

#### Behavior :

• Standard GET behavior

We mandate L0 (equality) filtering in every specification as per REST Guidelines

Example: CustomerBillingCycleSpecification retrieval

#### **REQUEST**

GET billingManagement/customerBillingCycleSpecification/26 Content-type: application/json

```
Status:200
Content-Type: application/json
Last-Modified:11/28/13 13:30:30
{
     "id": "26",
     "href": 
"http://serverlocation:port/billingManagement/customerbillingCycleSpecification/26",
     "name": "Monthly billing on the 15",
```
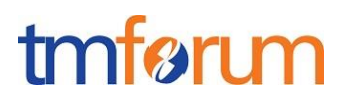

```
 "billingDateShift": 15,
 "frequency": "monthly"
```
### <span id="page-47-0"></span>GET API/BILLING MANAGEMENT/ CUSTOMER BILL FORMAT

Note that collections can be retrieved via GET /API/<RESOURCE> with no {ID}

Description :

}

- Operation to retrieve CustomerBillFormat (s) in a repository
- Filtering is enabled for all attributes
- Attribute selection is enabled for all attributes
- The resource is either a managed entity (query by id) or a collection (query with criteria)
- The resource identifier is a http uri

#### Behavior :

• Standard behavior and response codes for GET operations

#### Behavior :

• Standard GET behavior

We mandate L0 (equality) filtering in every specification as per REST Guidelines

Example: CustomerBillFormat retrieval

#### **REQUEST**

GET billingManagement/customerBillFormat/26 Content-type: application/json

```
Status:200
Content-Type: application/json
Last-Modified:11/28/13 13:30:30
{
     "id": "26",
     "href": "http://serverlocation:port/billingManagement/customerBillFormat/26",
     "name": "Detailed invoice"
}
```
## tmfer m

### <span id="page-48-0"></span>GET API/BILLING MANAGEMENT/ CUSTOMER BILL PRESENTATION MEDIA

Note that collections can be retrieved via GET /API/<RESOURCE> with no {ID}

Description :

- Operation to retrieve CustomerBillPresentationMedia (s) in a repository
- Filtering is enabled for all attributes
- Attribute selection is enabled for all attributes
- The resource is either a managed entity (query by id) or a collection (query with criteria)
- The resource identifier is a http uri

#### Behavior :

• Standard behavior and response codes for GET operations

#### Behavior :

• Standard GET behavior

We mandate L0 (equality) filtering in every specification as per REST Guidelines

Example: CustomerBillPresentationMedia retrieval

#### **REQUEST**

GET billingManagement/customerBillPresentationMedia/26 Content-type: application/json

```
Status:200
Content-Type: application/json
Last-Modified:11/28/13 13:30:30
{
     "id": "26",
     "href": "http://serverlocation:port/billingManagement/customerBillPresentationMedia/26",
     "name": "Electronic invoice"
}
```
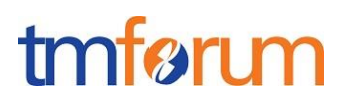

### <span id="page-49-0"></span>**API NOTIFICATION TEMPLATES**

For every single of operation on the entities use the following templates and provide sample REST notification POST calls.

It is assumed that the Pub/Sub uses the Register and UnRegister mechanisms described in the REST Guidelines reproduced below.

No notification mechanism for appliedCustomerBillingCharge

#### <span id="page-49-1"></span>REGISTER LISTENER POST /HUB

Description :

Sets the communication endpoint address the service instance must use to deliver information about its health state, execution state, failures and metrics. Subsequent POST calls will be rejected by the service if it does not support multiple listeners. In this case DELETE /api/hub/{id} must be called before an endpoint can be created again.

Behavior :

Returns HTTP/1.1 status code 204 if the request was successful.

Returns HTTP/1.1 status code 409 if request is not successful.

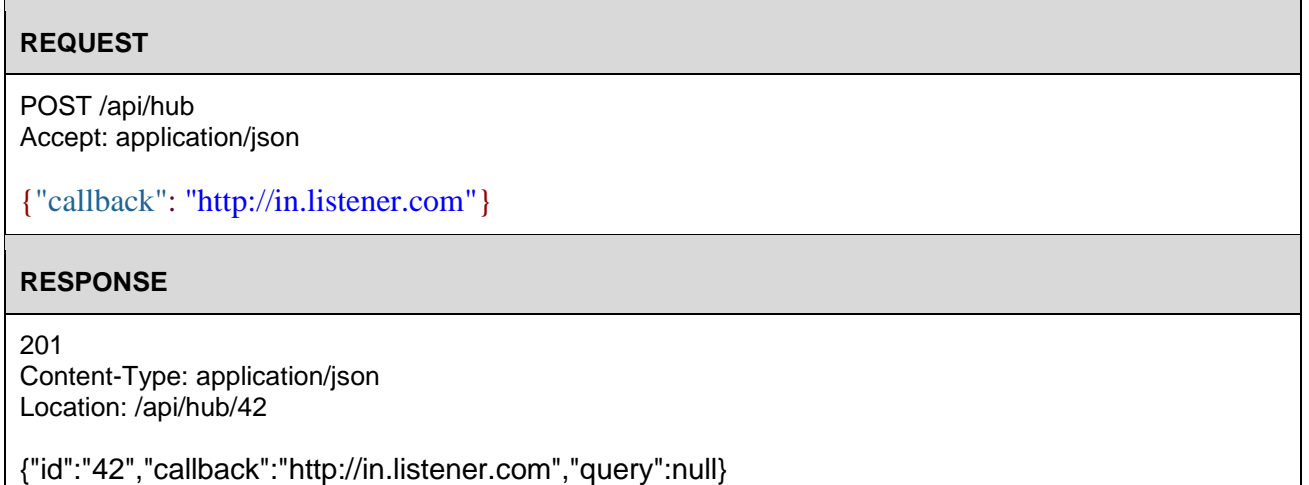

### <span id="page-49-2"></span>UNREGISTER LISTENER DELETE HUB/{ID}

Description :

Clears the communication endpoint address that was set by creating the Hub.

Behavior :

## tmførum

Returns HTTP/1.1 status code 204 if the request was successful.

Returns HTTP/1.1 status code 404 if the resource is not found.

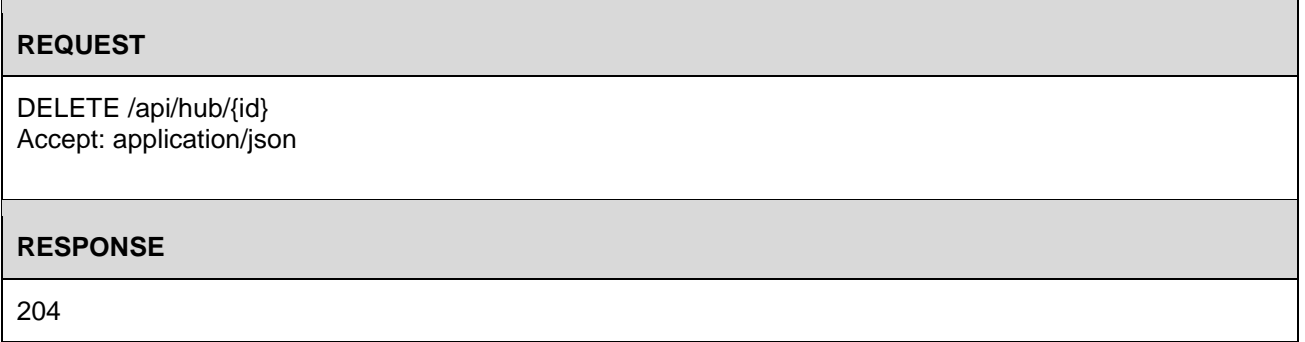

Example see TMF REST Design Guidelines.

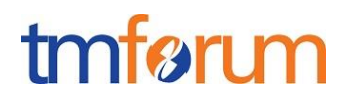

## <span id="page-51-0"></span>RELEASE HISTORY

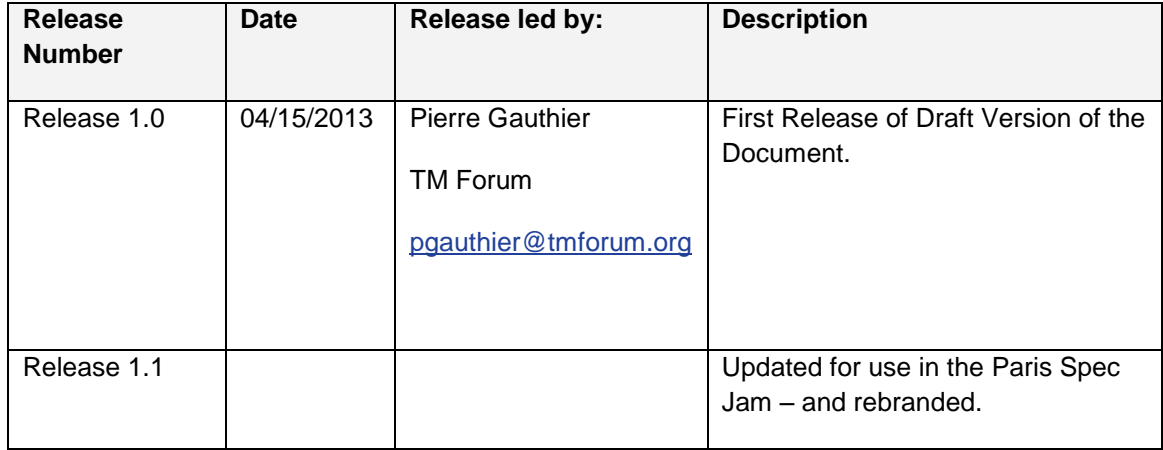

## <span id="page-51-1"></span>CONTRIBUTORS TO DOCUMENT

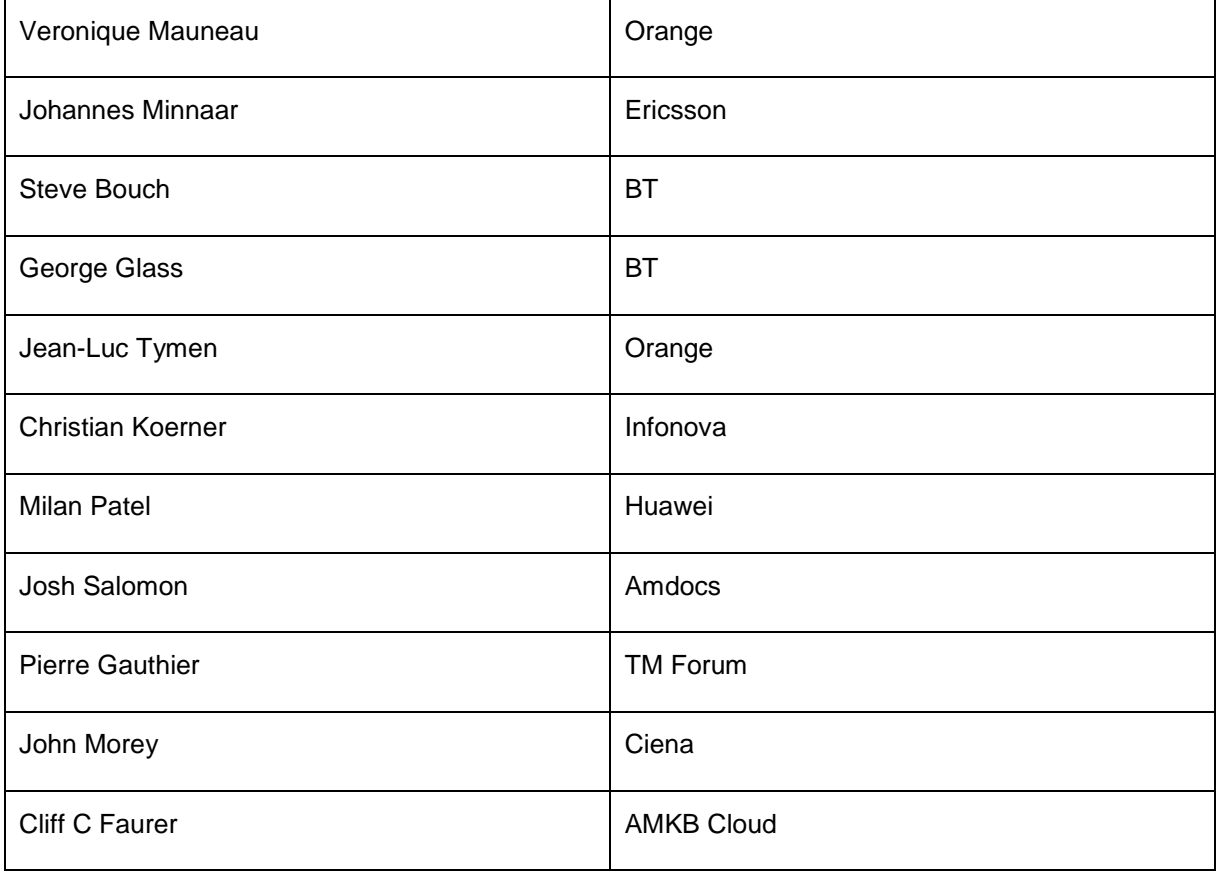